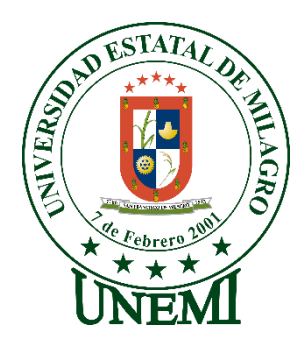

# **UNIVERSIDAD ESTATAL DE MILAGRO FACULTAD CIENCIAS E INGENIERÍA**

# **INFORME DE PROYECTO INTEGRADOR**

PREVIO A LA OBTENCIÓN DEL TÍTULO DE **INGENIERO EN SISTEMAS COMPUTACIONALES**

# **TEMA: DESARROLLO DE UN SISTEMA WEB DE CONTROL ACADEMICO PARA REGISTRO DE ASISTENCIA Y GESTION DE NOTAS DE LA ESCUELA AMADO EULOGIO BAZAN RUIZ**

**Autores**:

,

Sr. FIGUEROA DUMES HABBY ALFREDO

Sr. MACIAS ARMENDARIZ EFRAIN GERARDO

**Tutor**: MAE. LUIS CÓRDOVA MARTÍNEZ

> **Milagro, Febrero 2020 ECUADOR**

#### **DERECHOS DE AUTOR**

Ingeniero. Fabricio Guevara Viejó, PhD. **RECTOR** Universidad Estatal de Milagro Presente.

Yo, FIGUEROA DUMES HABBY ALFREDO, en calidad de autor y titular de los derechos morales y patrimoniales del trabajo de integración curricular, modalidad presencial, mediante el presente documento, libre y voluntariamente procedo a hacer entrega de la Cesión de Derecho del Autor, como requisito previo para la obtención de mi Título de Grado, como aporte a la Línea de Investigación Tecnologías de la Información y de la Comunicación, de conformidad con el Art. 114 del Código Orgánico de la Economía Social de los Conocimientos, Creatividad e Innovación, concedo a favor de la Universidad Estatal de Milagro una licencia gratuita, intransferible y no exclusiva para el uso no comercial de la obra, con fines estrictamente académicos. Conservo a mi favor todos los derechos de autor sobre la obra, establecidos en la normativa citada.

Así mismo, autorizo a la Universidad Estatal de Milagro para que realice la digitalización y publicación de este trabajo de integración curricular en el repositorio virtual, de conformidad a lo dispuesto en el Art. 144 de la Ley Orgánica de Educación Superior.

El autor declara que la obra objeto de la presente autorización es original en su forma de expresión y no infringe el derecho de autor de terceros, asumiendo la responsabilidad por cualquier reclamación que pudiera presentarse por esta causa y liberando a la Universidad de toda responsabilidad.

Milagro, 18 de febrero de 2020

FIGUEROA DUMES HABBY ALFREDO Autor 1 CI: 0928264605

#### **DERECHOS DE AUTOR**

Ingeniero. Fabricio Guevara Viejó, PhD. **RECTOR** Universidad Estatal de Milagro Presente.

Yo, MACIAS ARMENDARIZ EFRAIN GERARDO, en calidad de autor y titular de los derechos morales y patrimoniales del trabajo de integración curricular, modalidad presencial, mediante el presente documento, libre y voluntariamente procedo a hacer entrega de la Cesión de Derecho del Autor, como requisito previo para la obtención de mi Título de Grado, como aporte a la Línea de Investigación Tecnologías de la Información y de la Comunicación, de conformidad con el Art. 114 del Código Orgánico de la Economía Social de los Conocimientos, Creatividad e Innovación, concedo a favor de la Universidad Estatal de Milagro una licencia gratuita, intransferible y no exclusiva para el uso no comercial de la obra, con fines estrictamente académicos. Conservo a mi favor todos los derechos de autor sobre la obra, establecidos en la normativa citada.

Así mismo, autorizo a la Universidad Estatal de Milagro para que realice la digitalización y publicación de este trabajo de integración curricular en el repositorio virtual, de conformidad a lo dispuesto en el Art. 144 de la Ley Orgánica de Educación Superior.

El autor declara que la obra objeto de la presente autorización es original en su forma de expresión y no infringe el derecho de autor de terceros, asumiendo la responsabilidad por cualquier reclamación que pudiera presentarse por esta causa y liberando a la Universidad de toda responsabilidad.

Milagro, 18 de febrero de 2020

ARMÉNDARIZ EFRAIN GERARDO Autor<sub>2</sub> CI: 0923700942

# APROBACIÓN DEL TUTOR DEL TRABAJO DE INTEGRACIÓN **CURRICULAR**

Yo, LUIS CÓRDOVA MARTÍNEZ en mi calidad de tutor del trabajo de integración curricular, elaborado por los estudiantes FIGUEROA DUMES HABBY ALFREDO V MACIAS ARMENDARIZ EFRAIN GERARDO, cuyo título es Desarrollo de un Sistema Web de Control Académico para registro de asistencia y gestión de notas de la Escuela Amado Eulogio Bazan Ruiz, que aporta a la Línea de Investigación Tecnologías de la Información y de la Comunicación previo a la obtención del Título de Grado INGENIERO EN SISTEMAS COMPUTACIONALES; considero que el mismo reúne los requisitos y méritos necesarios en el campo metodológico y epistemológico, para ser sometido a la evaluación por parte del tribunal calificador que se designe, por lo que lo APRUEBO, a fin de que el trabajo sea habilitado para continuar con el proceso previa culminación de Trabajo de Integración Curricular de la Universidad Estatal de Milagro.

Milagro, 18 de febrero de 2020

LUIS CÓRDOVA MARTÍNEZ

Tutor C.I: 0906517545

## APROBACIÓN DEL TRIBUNAL CALIFICADOR

El tribunal calificador constituido por:

Mgtr. CORDOVA MARTINEZ LUIS CRISTOBAL

Mgtr. BERMEO PAUCAR JAVIER

Mgtr. CORREA PERALTA MIRELLA AZUCENA

Luego de realizar la revisión del Trabajo de Integración Curricular, previo a la obtención del título (o grado académico) de INGENIERO EN SISTEMAS COMPUTACIONALES presentado por el estudiante FIGUEROA DUMES HABBY ALFREDO

Con el tema de trabajo de Integración Curricular: ESARROLLO DE UN SISTEMA WEB DE CONTROL ACADEMICO PARA REGISTRO DE ASISTENCIA Y GESTION DE NOTAS DE LA ESCUELA AMADO EULOGIO BAZAN RUIZ.

Otorga al presente Trabajo de Integración Curricular, las siguientes calificaciones:

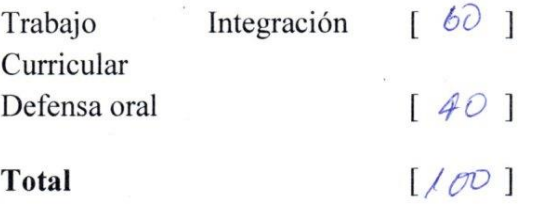

Aprobado

Emite el siguiente veredicto: (aprobado/reprobado)

Fecha: 18 de febrero de 2020

Para constancia de lo actuado firman:

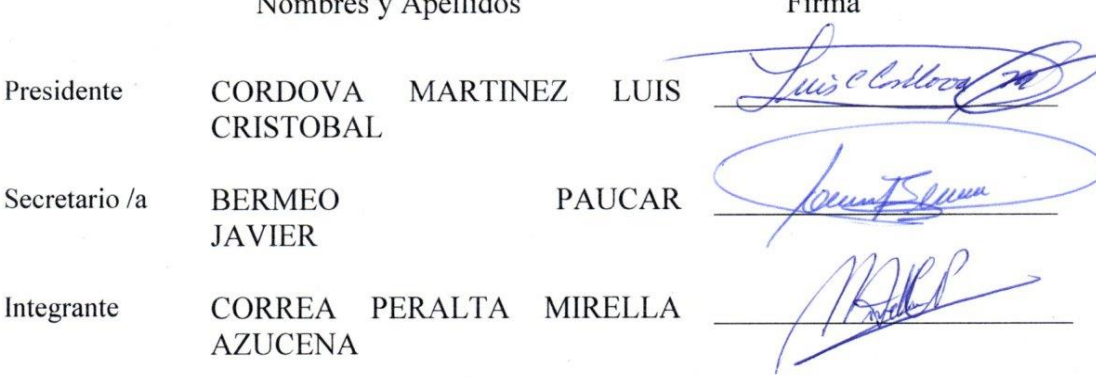

 $\lambda$  and  $\lambda$  and  $\lambda$  and  $\lambda$ 

## APROBACIÓN DEL TRIBUNAL CALIFICADOR

El tribunal calificador constituido por:

Mgtr. CORDOVA MARTINEZ LUIS CRISTOBAL

Mgtr. BERMEO PAUCAR JAVIER

Mgtr. CORREA PERALTA MIRELLA AZUCENA

Luego de realizar la revisión del Trabajo de Integración Curricular, previo a la obtención del título (o grado académico) de INGENIERO EN SISTEMAS COMPUTACIONALES presentado por el estudiante EFRAIN GERARDO MACIAS ARMENDARIZ

Con el tema de trabajo de Integración Curricular: DESARROLLO DE UN SISTEMA WEB DE CONTROL ACADEMICO PARA REGISTRO DE ASISTENCIA Y GESTION DE NOTAS DE LA ESCUELA AMADO EULOGIO BAZAN RUIZ.

Otorga al presente Proyecto Integrador, las siguientes calificaciones:

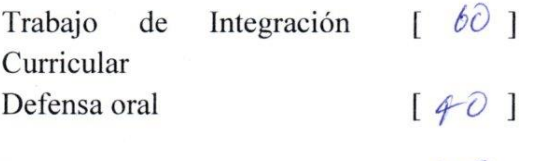

**Total** 

Emite el siguiente veredicto: (aprobado/reprobado)

 $[100]$ 

Fecha: 18 de febrero de 2020

Para constancia de lo actuado firman:

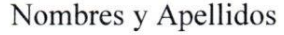

**MARTINEZ** 

**LUIS** 

Firma

hist

**PAUCAR** 

Secretario /a

Presidente

**BERMEO JAVIER** 

**CORDOVA** 

**CRISTOBAL** 

Integrante

CORREA PERALTA **MIRELLA AZUCENA** 

vi

## <span id="page-6-0"></span>**DEDICATORIA**

Dedico a mi padre Dios, quien ha sido mi fuerza en todo momento, en especial en aquellos que he sentido que ya no puedo continuar, pues su aliento de esperanza me ha dado un soplo de energía.

A mi madre por el apoyo incondicional desde que he tenido memoria, pues ha sido testigo del duro proceso que es convertirse en un profesional lleno de valores y virtudes y ha estado presente en mis triunfos y aún más en derrotas.

Habby Alfredo Figueroa Dumes

## <span id="page-7-0"></span>**DEDICATORIA**

La presente tesis está dedicada en primer lugar, a mi buen Padre Dios y a mi madrecita del cielo la Virgencita María, por todos los favores y milagros recibidos durante mi carrera universitaria.

A mi querido padres, mis hermanos quienes me han dado su amor y apoyo en mi vida estudiantil.

A mis abuelitos quienes fueron uno de mis pilares fundamentales con su apoyo incondicional, sus oraciones, y ser esa fuerza que me impulsaba a seguir adelante para ser cada día mejor persona y mejor profesional.

A mi familia, amigos y personas especiales en mi vida quienes de una u otras maneras han contribuido para el logro de mis objetivos.

Efraín Gerardo Macías Armendáriz

## <span id="page-8-0"></span>**AGRADECIMIENTO**

Agradezco a mi padre Dios, que ha sido parte de este triunfo, él me dio la fuerza que necesitaba para continuar en este arduo proceso de la vida.

A mi familia que me han dado sus consejos, a mi hermana que me ha impulsado a convertirme en un profesional, a mi madre, esa mujer luchadora que estuvo al pendiente de mí y ha sido mi motor y me ha brindado su apoyo incondicional y siempre supo que yo podría conseguir lo que me proponía, a mis maestros que impartieron sus conocimientos, convirtiéndose en docentes de excelente calidad, de manera especial al Ing. Córdova Martínez Luis Cristóbal, sin duda es un excelente profesional, también, agradezco a mis compañeros de curso que se convirtieron en mis grandes amigos.

Habby Alfredo Figueroa Dumes

## <span id="page-9-0"></span>**AGRADECIMIENTO**

Mi agradecimiento profundo a Dios quien es el que guía el destino de mi vida y enviarme lluvia de bendiciones para cumplir con éxito mi carrera. A mi querida familia por su paciencia, palabras de aliento y apoyo incondicional para poder alcanzar esta meta.

A la Facultad Ciencias e Ingeniería, Universidad Estatal de Milagro por abrirme la puerta y poder estudiar mi carrera, y a los docentes quienes me brindaron sus conocimientos y apoyo para seguir adelante día a día y crecer como persona.

A mi tutor el Ing. Córdova Martínez Luis Cristóbal, por su paciencia, acompañamiento, asesoría, consejos y su calidad humana, los cuales me permitieron desarrollar mi trabajo de investigación.

A la Unidad Educativa Naranjito en la persona del Reverendo Master Jacqueline Rodas Armendáriz por haber aceptado realizar mi tesis en esta prestigiosa Institución.

Y para finalizar agradezco a todos mis amigos y compañeros por su apoyo moral que han aportado un granito de arena para seguir en la lucha de mi carrera profesional.

Efraín Gerardo Macías Armendáriz

# ÍNDICE GENERAL

<span id="page-10-0"></span>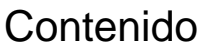

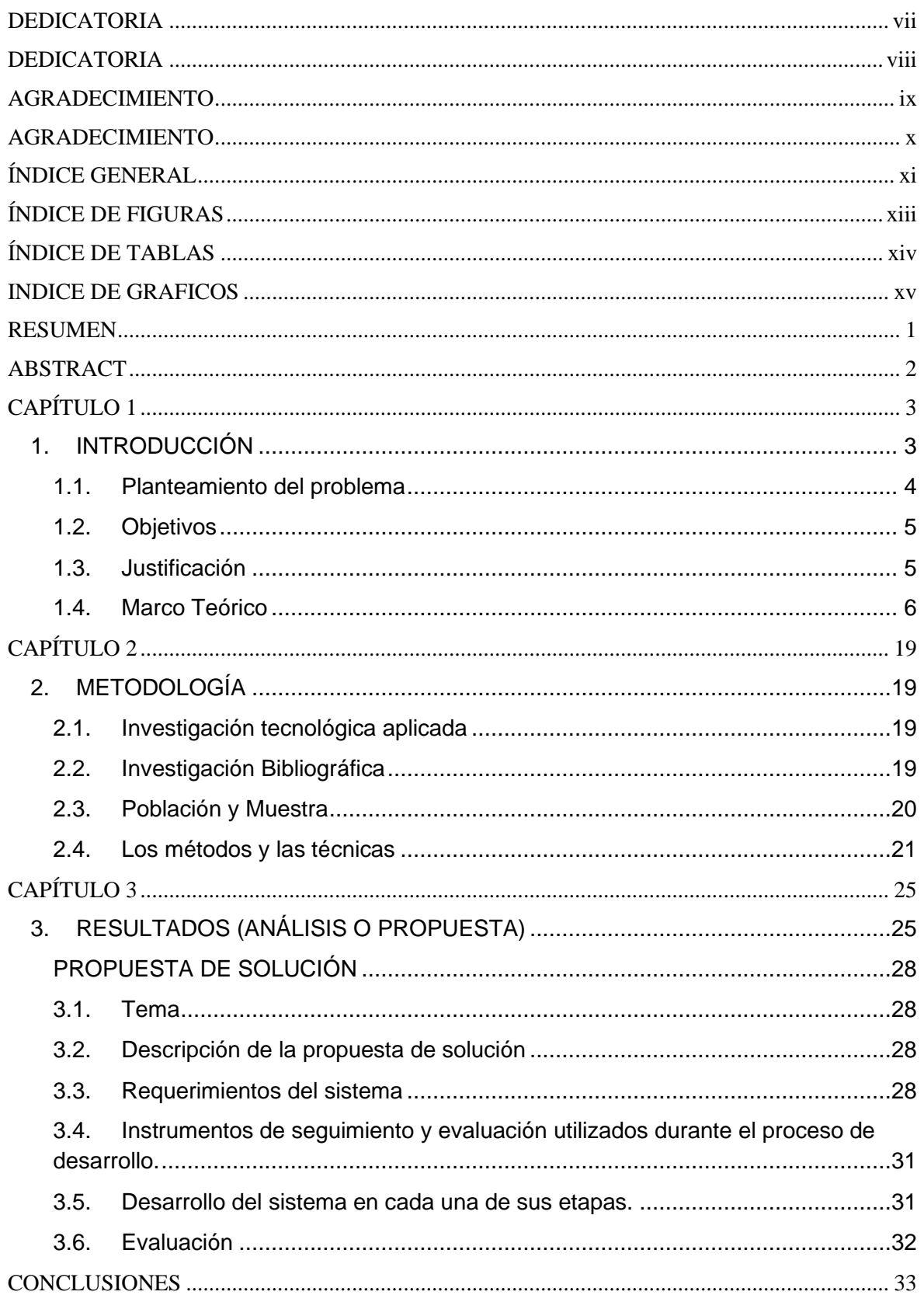

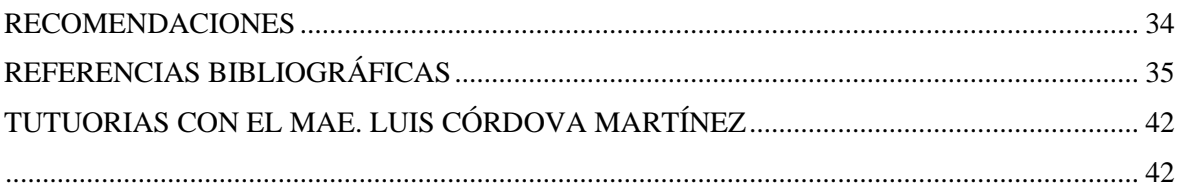

# ÍNDICE DE FIGURAS

<span id="page-12-0"></span>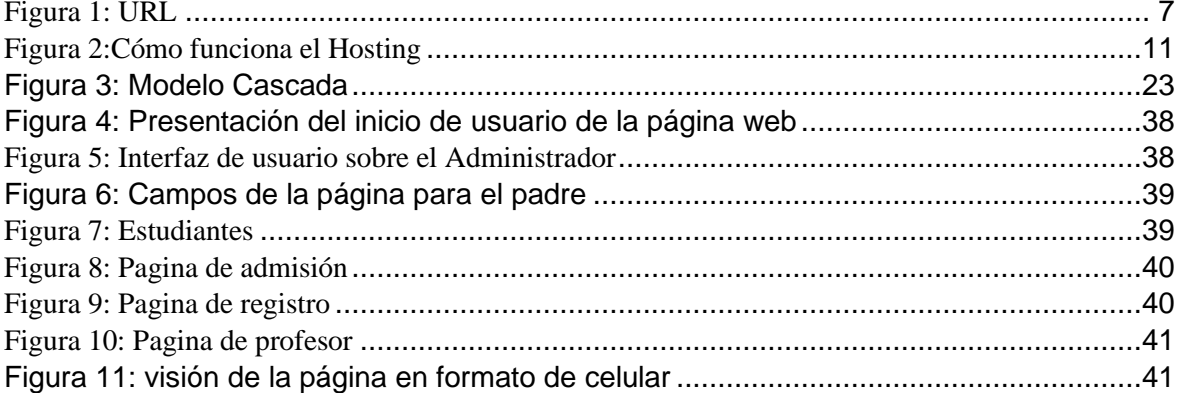

# **ÍNDICE DE TABLAS**

<span id="page-13-0"></span>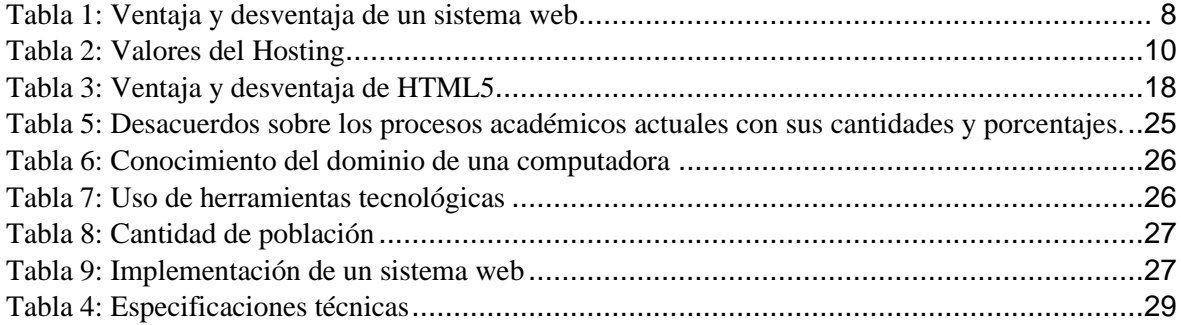

# **INDICE DE GRAFICOS**

<span id="page-14-0"></span>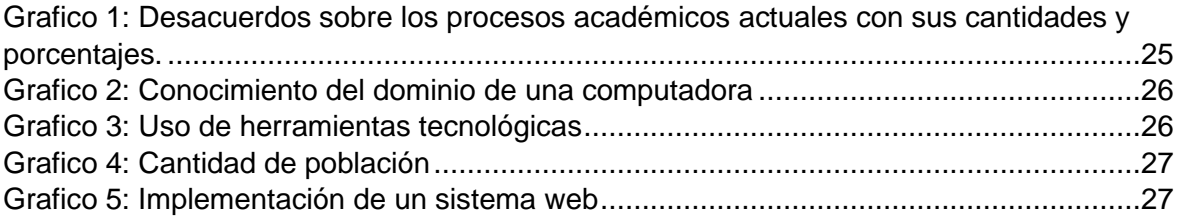

#### **Título de Trabajo Integración Curricular:**

#### <span id="page-15-0"></span>DESARROLLO DE UN SISTEMA WEB DE CONTROL ACADEMICO PARA REGISTRO DE ASISTENCIA Y GESTION DE NOTAS DE LA ESCUELA AMADO EULOGIO BAZAN RUIZ

#### **RESUMEN**

El alcance del siguiente proyecto permitió desarrollar un sistema web de control académico orientado a optimizar el tiempo agilizando los procesos dentro de la unidad Educativa Amado Eulogio Bazán Ruiz con el propósito de registrar la asistencia y notas de forma rápida y segura. Dejando a un lado herramientas obsoletas que si bien es cierto también ayudan, pero no brindan la satisfacción total en una institución.

Contamos con un marco teórico de diferentes fuentes como lo son tesis referente al tema, artículos entre otros. Así también Se aplicó varias técnicas metodológicas para conocer los problemas con mayor precisión tal es caso de técnicas de observación e instrumentos de seguimiento como lo es la entrevista realizada al rector de la unidad educativa quien manifestó el hecho de tener la oportunidad de adquirir un sitio web que beneficiaría de manera directa tanto a estudiantes como docentes.

Se desarrolló el sistema web del control académico para registro de asistencia y gestión de notas de la Escuela Amado Eulogio Bazán Ruiz, dicho producto que beneficio a la institución, mejorando el tiempo de entrega de notas ya que no volverán a utilizar hojas si no que estarán reflejada en la web y a su vez aporto a la innovación y crecimiento institucional siendo reconocida por tener un sistema de gestión académico basado en la web.

**PALABRAS CLAVE:** Sistema web, Académico, Optimizar, Gestión, Metodológicas

#### **Título de Trabajo Integración Curricular:**

#### DESARROLLO DE UN SISTEMA WEB DE CONTROL ACADEMICO PARA REGISTRO DE ASISTENCIA Y GESTION DE NOTAS DE LA ESCUELA AMADO EULOGIO BAZAN RUIZ

## **ABSTRACT**

<span id="page-16-0"></span>The scope of the next project enabled us to develop a web system of academic control oriented to optimize the time speeding up processes within the educational unit Beloved Eulogio Bazán Ruiz with the purpose of recording the attendance and grades quickly and safely. Leaving aside obsolete tools that, while it is true also help but do not provide the total satisfaction in an institution.

We have a theoretical framework of different sources such as thesis concerning the issue, among others. This also applied several methodological techniques to meet the problems with greater precision, such is the case of observation techniques and monitoring instruments as it is the interview with the rector of the educational unit who said having the opportunity to acquire a website that would benefit in a direct way to both students and teachers.

The development of the academic control web system for attendance registration and management of School Notes Loved Eulogio Bazán Ruiz, the said product that benefited the institution, improving the delivery time of notes already that they will not use sheets if you do not that will be reflected in the web and in turn contributed to innovation and institutional growth being recognized by having a system of academic management based on the web.

**KEY WORDS:** Web system, Academic, Speed, Management, Methodological

# **CAPÍTULO 1**

# <span id="page-17-1"></span><span id="page-17-0"></span>**1. INTRODUCCIÓN**

Desde el inicio de la liberación del internet cuando se introdujo la world wide web "red informática mundial", muchas organizaciones se dieron a conocer en el mundo del internet, con la inserción de los lenguajes HTML, PHP, PERL se pudo desarrollar sistemas y páginas web, donde se ubicaban los datos de las organizaciones, empresa he instituciones educativas y esto trajo consigo un boom global.

Esto al incrementar generó varios beneficios a instituciones la cual ofrecen un servicio, educación o capacitación con el fin de seguir mejorando y expandiéndose para llegar a lugares remotos, que no tienen la facilidad de adquirir una herramienta tecnológica que les dé resultados viables y confiables.

Por lo cual, el mundo en constante evolución de tecnología, es indispensable adaptar los procesos a los avances tecnológicos actuales. El manejo de un Sistema Web de Control Académico es importante para el desarrollo de cualquier Institución Educativa, actualmente se representa como el medio más eficaz para agilizar los procedimientos que en ella se desarrollan, generando una mayor productividad en las instituciones que disponen de los beneficios de este tipo de sistema.

Para ello con el abanico de oportunidades de utilización que ofrece los diferentes programas y herramientas actuales que se encuentran en internet, se puede generar un sistema de gestión académica que cuentes con las herramientas necesarias para realizar los procesos con la finalidad de que el usuario tenga la opción de acceder a dicho sistema en cualquier ordenador con acceso a internet sin necesidad de que se encuentre en la Unidad Educativa.

Para cumplir con estos propósitos, el presente trabajo de titulación compone desarrollar un sistema web que permita el registro de notas y asistencias de los estudiantes para llevar el control y gestión académica.

#### <span id="page-18-0"></span>**1.1.Planteamiento del problema**

Por tales razones, el proceso de gestión académica es desorganizada e ineficiente produciendo inconformidad con el servicio que se ofrece a la comunidad, el proceso de gestión de notas que se ha manejado en la institución de manera manual e insegura, debido a que, la información de notas es almacenada en carpetas, y a su vez, se expone a peligros de ser plagiada o dañada por desastres naturales u otros sucesos.

Cuando se menciona proceso manual, quiere decir que ha sido manejada por docentes y directivos, el registro de asistencia del estudiante y la gestión de notas se lo realiza en cuadernos, en su defecto también podría ser en un documento en Excel o Word por lo cual es un proceso tedioso, dado que, muchas instituciones no cuentan con un sistema que sea ágil, eficiente y eficaz ya sea por la ausencia de equipos tecnológicos que no permitan una evolución de la institución y personal preparado para tal desarrollo.

A esto se le suma, que muchas instituciones educativas desconocen de los beneficios que puede brindar la utilización de una herramienta tecnológica para el beneficio y el buen manejo de la gestión y registro de notas y asistencias por parte del estudiante, así evitamos, malos reportes y perdidas de notas asegurando el control de las asistencias que se tomaría por materia para tener constancias de que el estudiante está asistiendo a sus clases con normalidad.

Por tales motivos, el desconocimiento de utilizar un sistema para la gestión académica nos da como resultado una mala gestión y pérdida de tiempo por el manejo manual de dicha información.

## <span id="page-19-0"></span>**1.2.Objetivos**

### **1.2.1. Objetivo General**

Desarrollo de un sistema web de control académico para el registro de asistencia y gestión de notas que permitirá la optimización y automatización de los procesos manuales que se llevan a cabo en la Escuela Amado Eulogio Bazán Ruiz.

## **1.2.2. Objetivos Específicos**

- Diseñar el modelo del sistema web y la base de datos para la Escuela Amado Eulogio Bazán Ruiz.
- Determinar los beneficios que da el sistema informático mediante información oportuna a docentes y padres de familia.
- Analizar los factores que influyen en el desconocimiento del uso de un sistema web

### <span id="page-19-1"></span>**1.3.Justificación**

Actualmente en Ecuador el nivel educativo ha ido mejorando con el pasar de los años, pero no todas las herramientas y facilidades pueden llegar a todos los lugares deseados, de esta manera no solo mejorando el nivel educativo, también el manejo de elementos importantes que podrían dar un mayor resultado. En el presente proyecto se busca automatizar el proceso de registro de asistencia y gestión de notas en la Escuela Amado Eulogio Bazán Ruiz, recito Santo Domingo, la cual está conformada por 10 docentes y 305 estudiantes.

Su nivel educativo es bueno, pero no poseen actualmente un sistema web interno, el proceso que ejecutan ellos para la toma de asistencia y el registro de notas es completamente manual, cada parcial por medio de documentos realizados en Excel, tienen organizado un cronograma a seguir.

Con los beneficios que puede brindar el uso de un sistema web, puede optimizar el tiempo de entrega de notas ya que no utilizaran hojas si no estarán reflejada en la web y no tendrían que archivar todo en carpetas repletas de papeles o archivos innecesarios, esto le daría un impulso más a la institución ya que estaría integrando en el nuevo siglo destacando de las demás siendo reconocida por la efectividad y su avance al nuevo siglo con un sistema académico basado en la web.

Hoy en día los sistemas web están muy solicitados y son aplicados en diferentes establecimientos con diferentes usos y motivos, dando así un mejor rendimiento en el desarrollo y la gestión académica.

## <span id="page-20-0"></span>**1.4.Marco Teórico**

#### **1.4.1. ¿Qué es un sistema Web?**

Según (Achila & Sanchez, 2017) "En la actualidad los sistemas hacen uso de la tecnología y la información, la cual facilita la toma de decisiones y mejora el control dentro de una institución", de acuerdo con (Rueda, 2016) afirma que en pleno siglo XXI ,la enseñanza se encuentra en constante modificación, debido a cambios que surgen a nivel económico, social, cultural y tecnológico .Por esta razón, instituciones educativas buscan avanzar en estos ámbitos. De hecho, están trabajando en la creación e implementación de nuevas estrategias dirigidas a cambios como los sistemas web educativos.

## **1.4.2. ¿Cómo funciona un sistema web?**

Un sistema web funciona a través del navegador el cual accede al sistema por medio de una dirección url, continuando un poco con la construcción de un sistema web, ambos se codifican en un lenguaje de programación el cual se instala ya configurado en un servidor remoto (Rubio, 2010).

El código que se realiza en el sistema web debe funcionar en un servidor gracias a esta forma se puede acceder desde cualquier ordenador que tenga un buscador ya instalado, según lo manifestó (Mendoza, 2015) "Su funcionamiento es muy versátil pero antes de entrar en el tema, vamos a profundizar en conceptos que son muy útiles he importantes, los cuales debemos tener en cuenta para entender el funcionamiento del sistema web".

#### **WEB:**

Es un término muy usado en la rama de la informática la cual también es conocida como telaraña que es su significado al español, es una red mundial que se entrelazan a través de internet, permite trasladar documentos de información los cuales pueden contener texto, imágenes, video o cualquier otro contenido.

### **URL**:

Es una dirección IP que se puede generar mediante un protocolo llamado HTTP esto permite que encontrar cualquier página web que se desee por medio de un buscador.

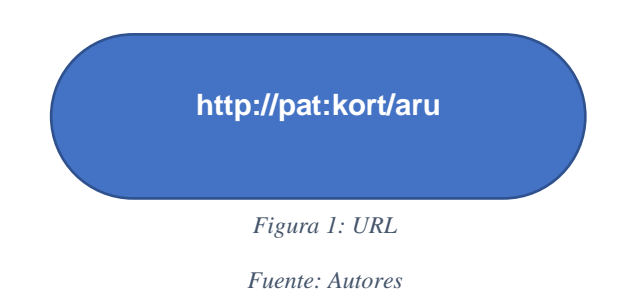

7

# **URI:**

Es un identificador uniforme de recursos normalmente se lo confunde con el url pero los dos actúan de manera diferente, el uri contiene ciertas particiones que son fundamental para que se pueda localizar la dirección que se está buscando.

### **HOST:**

Es un servidor el cual cuenta con espacios disponibles y seguros más conocido como alojamiento web, que puede contener texto, imágenes y de más información relacionado al servidor y se nos ofrece acceder a cualquier hora que se nos sea posible sin importar el lugar.

## **PORT:**

Su significado puerto es el número que capta el servidor web el cual no hace falta explícitamente indicarlo a menos que sea diferente del puesto están dar.

## **1.4.3. Ventajas y desventajas de un sistema web**

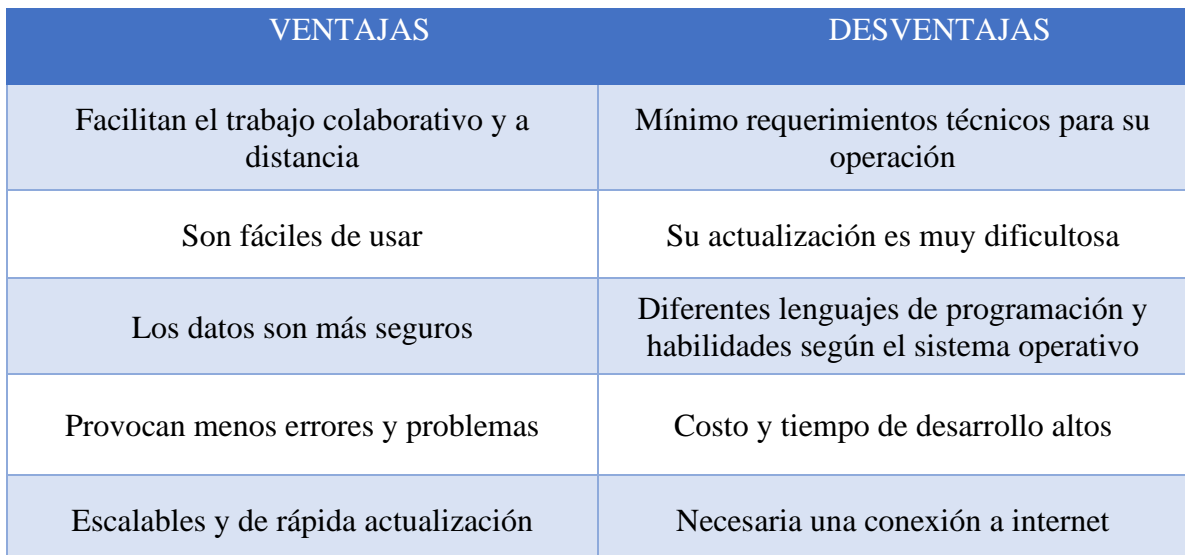

*Tabla 1: Ventaja y desventaja de un sistema web*

*Fuente: Autores*

## **1.4.4. ¿Qué es un Hosting?**

En la actualidad hay más personas que tiene cierta importancia o presencia en internet, sin importar el medio utilizado, ya sea una red social una página web o un blog la mayoría se ha creado gracias a la utilización de aplicaciones web ya sea de pago o gratuitas. Para su establecimiento en red se necesita de un dominio y a su vez de un servidor propio o alquilado que esté conectado a internet para la instalación de este software (Alarcón Ortega, 2012).

#### **1.4.5. ¿Qué es un Hosting web?**

El hosting web también conocido como alojamiento web, su nombre se deriva de una anomalía de alquiler parcial, semejante aloque sería un edifico el cual paralelamente es un servidor que ofrece beneficios de alquiler con calidad y una tarifa correspondiente accesible para todos los usuarios que deseen contratarlo (Gustavo, 2019).

#### **2.3.5.1 ¿Para qué sirve el Hosting web?**

En la actualidad por muchas razones por los factores económicos y de calidad, permiten que profesionales en particular contraten un servicio de alojamiento web en vez de que empiecen sus proyectos con un servidor propio. Por lo general muchos piensan que un hosting es un sitio web pero tiene más capacidades (Montalván Mendoza & Cartagena Oñate, 2009).

En pocas palabras simples el hosting que también es conocido como almacenamiento web, es el espacio físico que se renta en un servidor en el que se puede guardar toda la información de la estructura web y que permite que el sitio sea visible entre los usuarios de internet.

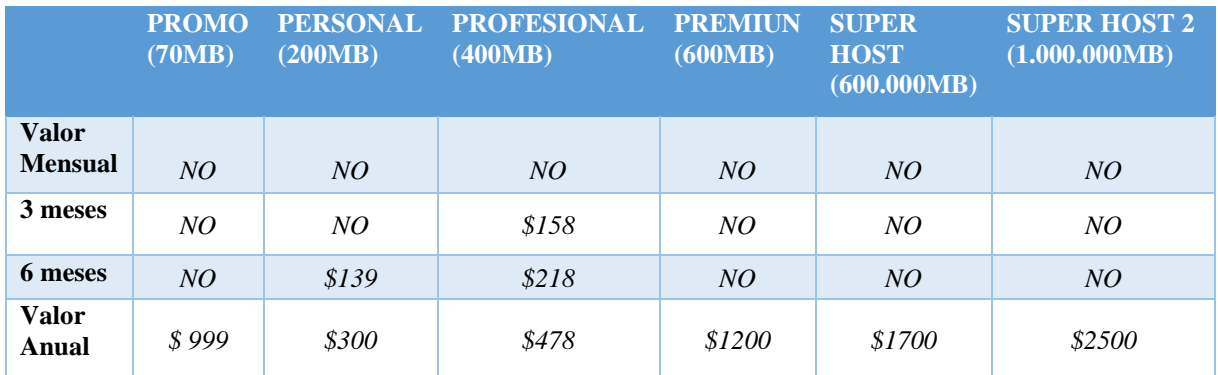

*Tabla 2: Valores del Hosting*

*Fuente: Autores*

## **2.3.5.2 Servicios incluidos en el hosting:**

Los hostings ofrecen muchas características interesantes más allá de crear tipos de webs como blogs, wordpress y prestashop.

- ❖ Espacios en disco compartido, accesible desde internet para almacenar información compartida y poner a disposición publica ficheros descargables.
- ❖ Copias de seguridad automáticas de toda esta información.
- ❖ No se limita a crear una sola web se pueden hacer múltiples webs con diferentes dominios con su respectivo servicio de hosting con un plan multi-dominio.
- ❖ Nos ofrece un servicio de correo electrónico.
- ❖ Creación de discos virtuales con su respectivo espacio en la nube.

## **2.3.5.3 ¿Cómo funciona el Hosting?**

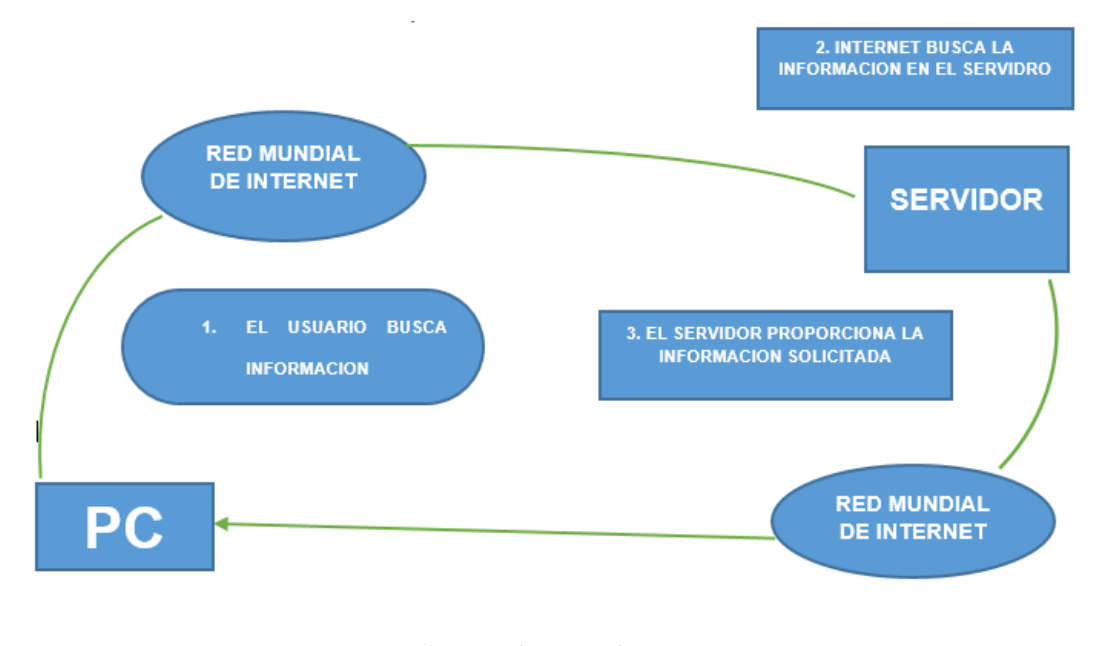

*Figura 2: Cómo funciona el Hosting Fuente: Autores*

Los hostings funcionan como una memoria USB en la cual se pueden guardar cualquier tipo de documentos digitales y su función no se expande para nada más que almacenar información. Se desea utilizar archivos guardados para que simplemente se conectan a la computadora y posteriormente se abrirá la carpeta con la información requerida (Ramírez Calero & Torres Acosta, 2010).

#### **2.3.5.4 Los tipos de hosting que existen:**

Si bien el mercado ofrece varios tipos de hosting que cubren distintas necesidades, los 5 más comunes:

## • **Hosting compartido:**

Los servidores compartidos los podemos comparar como vivir en un edificio en un apartamento compartido, tendrás un espacio privado, pero compartirás el apartamento con el

resto de usuarios al igual que recurso, si se genera un problema todo se verán afectados claro que cada uno tiene una privacidad segura (Yacelga Maldonado, 2016).

#### • **Servidor dedicado:**

Es un equipo informático que permite a los usuarios o proveedores de una empresa tener un alojamiento web, es un sistema que aprovecha cada uno de los recursos como un gran almacenamiento, en el cual se puede guardar todo tipo de información a diferencia de otros servidores que dividen sus beneficios en diferentes usuarios lo cual permite que no se lo use de una manera estable y el costo a pagar por la compartición del alojamiento es demasiado alto (Chandi Argoti & Roldán Molina, 2015).

#### • **Cloud hosting o Alojamiento en la nube:**

Es un servidor que está en la nube y al igual que los demás servidores ofrece un almacenamiento web, el cual utiliza múltiples servidores diferentes esto lo hace para nivelar la cantidad de datos que tiene y el tiempo de activación y respuesta. Una de sus ventajas es que si un servidor llega a fallar, rápidamente acceder a un, grupo de usuarios que estén en su misma ubicación y rápidamente se activa otro servidor a toda esta acción se la llama clúster (Márquez Montalvo & Miranda Vega, 2019).

En pocas palabras la nube es una red en la cual se conectan diferentes computadoras y a medida que más ordenadores se conecten con la red se va acumulando más recursos en la nube.

#### • **Hosting Reseller o distribuidor de alojamiento:**

Gracias a un hosting reseller, se permite al usuario administrar varias cuentas hosting al mismo tiempo utilizando un panel de control central, cuando vende alojamiento a otros clientes, estos reciben su propio panel de control para trabajar de forma particular en sus páginas.

"En la actualidad la importancia de poseer un sitio web para estar presente en la red, es una oportunidad única ya que gracias a eso puedes obtener ingresos y puedes seguir adelantan en tu negocio por medio de internet" (Gima, 2019).

#### • **Hosting gratuito:**

Es un arma de doble filo, sabemos muy claramente que el hosting brinda muchas ventajas, pero a su vez hay aspecto que no ha todo el usuario les agrada, por eso existe un abanico de todo tipo de hosting. Son muy usados para la creación de un sitio web, más a ya del alojamiento web gratis que nos ofrece, también es muy conocido por su espacio web limitado agregando que no posee un ancho de banda factible su velocidad es regular pero dando un buen soporte se puede mejorar gradualmente (Josep, 2019).

### • **El uso del hosting gratuito:**

Su bajo costo de cero es una trampa para muchos usuarios inocentes que piensan en usar este tipo de hosting para algo que no es, sabemos que puedes guardar todo tipo de información que sea de conocimiento público o privada que pueden contener texto imagen videos pero todo cambia cuando es un trabajo de peso como una tesis o un proyecto empresarial, esto es una mala iniciativa la seguridad de este hosting no ofrece ni garantiza que toda tu información este dentro de tu alojamiento web. (Pablo, 2019).

#### • **Servidores VPS**

Es un servidor privado virtual al igual que muchos hosting posee un alojamiento el cual se desprende de particiones de un servidor en físico, un dato importante es que ofrece un ambiente aislado agregando que aun mayor control se pueden realizar ciertas cosas muy avanzadas para un sitio web (editorial, 2015).

Este servidor tiene algunas ventajas como su capacidad de aumentar los recursos los cuales son memoria o disco, dando solamente un clic a diferencia del servidor compartido el VPS reserva recursos que son fundamentales para el usuario que son la memoria o un CPU, el hosting compartido como su propio nombre lo dice compartiría los recursos y no sería factible para el usuario o cliente (Segarra, 2019).

#### **2.3.5.5 Descripción grafica del funcionamiento del Hosting:**

Como se puede apreciar en el diagrama, el primer paso es darle clic a la página y luego teclear en el buscador de la página a la que desea acceder, una vez que se lo hace, el internet hace una búsqueda de información detallada en la cual encuentra un sin número de contenidos llenos de información y esta a su vez da la facilidad de descarga para almacenar la información en la PC y sea más accesible al momento de utilizar dicho contenido.

## **1.4.6. ¿Qué es el Dominio?**

Un dominio es un nombre único que se le da a una dirección ip a nivel mundial, de esta manera los usuarios pueden acceder a las páginas web que desean gracias a esto no es necesario memorizar un conjunto de números (96.253.564.789) cuales podrían ser difíciles de memorizar y muy factibles a errores, de esta forma un nombre [\(www.informettt.com\)](http://www.informettt.com/) del sitio web facilita su búsqueda (ARAUZ, 2012).

## **1.4.7. ¿Qué es una Dirección IP?**

Es una forma de identificar un sitio web gracias a que se refleja la dirección ip por números que no se pueden repetir ya que esto equivaldría como su cedula, en realidad esta forma es más sencilla para comprender su uso (Díaz Llumiquinga, 2019).

## **1.4.8. ¿Qué es MYSQL?**

Es una de las bases de datos más populares he importantes del mundo, actualmente en el mercado esto es debido a sus características que van air mejorando con el pasar de los años y esto podría generar que se convierta en unas de las principales herramientas para la creación de aplicaciones o sistemas web. Su definición como un gestor de bases de datos es usado para mover grandes cantidades de información, también permite su relación con los lenguajes de programación más útiles. (SANCHEZ, 2016)**.**

El sistema está elaborando en el lenguaje de programación **PHP** trabajando con la base de datos **MYSQL** los cuales trabajan muy bien y son un complemento indispensable.

## **1.4.9. ¿Qué es PHP?**

De acuerdo con (Córdova Morales, 2011) afirma que en pleno siglo XXI, la enseñanza se encuentra en constante modificación, debido a cambios que surgen a nivel económico, social, cultural y tecnológico. Por esta razón, instituciones educativas buscan avanzar en estos ámbitos. De hecho, están trabajando en la creación e implementación de nuevas estrategias dirigidas a cambios como, los sistemas web educativos que son considerados como la mejor forma de transmitir el conocimiento y las actividades que los docentes realizan en el salón de clases.

### **1.4.10. Elementos para la innovación Educativa:**

Para lograr un cambio en el proceso de enseñanza y aprendizaje durante el diseño de los sistemas web se considera los siguientes aspectos: usabilidad, accesibilidad de los contenidos visuales, diseño gráfico, agentes pedagógicos.

#### **Usabilidad:**

Explica que la usabilidad es la utilización de un producto por usuarios específicos para cumplir con eficiencia y tener mayor satisfacción en un determinado uso.

#### **Accesibilidad:**

Es un elemento fundamental en la planeación, organización y construcción de aplicaciones, es la capacidad de acceder a un sitio web por cualquier usuario, que les permite tener la capacidad de entender e interactuar de la mejor manera en dicho sitio (Zambonino Bautista, 2015).

## **1.4.11. ¿Qué es JAVASCRIPT?**

Es un lenguaje de programación al igual que php y muchos otros, claro con diferencias sumamente importantes, este lenguaje es utilizado y dirigido principalmente para los usuarios los cueles van a ejecutar este programa en su computador y de esta manera va a crear objetos o efectos para el sitio web. Para su entendimiento se consideran los siguientes puntos, el usuario escribe una dirección ip a subes el servidor recepta esa petición y envía una respuesta al ordenador del usuario del código HTML en conjunto con JAVASCRIP (TAYO, 2013).

### **1.4.11.1. Características principales de JAVASCRIP**

Las características principales de este lenguaje es el hecho de ser un lenguaje scripting el cual está diseñado para que se pueda integrar y también comunicarse con otros lenguajes de programación, destaca sobre todo por su excelencia al momento de ser usado y de esta forma se establece el mecanismo cliente servidor. Se afirma que los servidores envían los datos al cliente de dos formas texto y binario. Si llegan en forma de texto son ejecutados inmediatamente, si llegan en binario se los interpreta y se traduce todo gracias a un filtro. (RIERA, 2013).

#### **1.4.12. BOOTRAP4**

Bootstrap es un framework CSS desarrollado inicialmente hace 8 años atrás por twitter que permite dar forma a un sitio web mediante librerías css las cuales incluyen tipografías botones, cuadros, menús y otros elementos que pueden ser utilizados en cualquier web, es un excelente herramienta para la creación de interfaces de usuarios limpias y totalmente adaptables a todo tipo de dispositivos y pantallas (SOLIS, 2018).

#### **1.4.13. HTML5**

Es la nueva versión del lenguaje HTML que es muy útil para el desarrollo de páginas web, en conjunto con css3 se establece los nuevos estándares que puede tener el desarrollo de un página web, su limitación no es simplemente la creación de etiquetas o ciertas herramientas HTML5 establece una serie de nuevos elementos y atributos que reflejan el uso típico de los sitios web modernos (Moromenacho Caiza & Suntaxi Suntaxi, 2014).

- HTML abren las instrucciones con  $\langle \rangle$  y se cierran con  $\langle \rangle$ .
- HRML5 tiene nuevas etiquetas y nuevas APPS.
- HTML5 introduce nuevas formas de escribir el código.

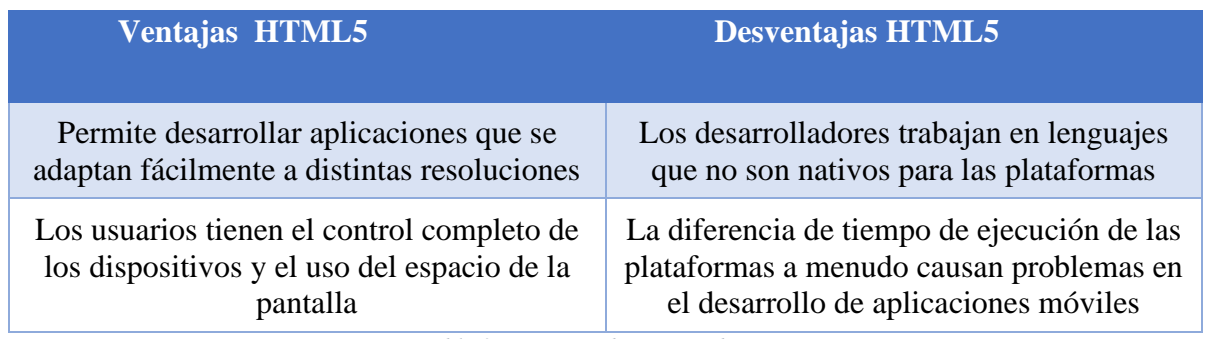

*Tabla 3: Ventaja y desventaja de HTML5*

*Fuente: Autores*

## **1.4.14. Marco Legal**

#### **ASLE**

(Silva, 2015), el decreto "ASLE se establece como una política pública, la utilización de software libre en los sistemas y equipamientos informáticos de las Entidades de la Administración Pública Central, tomando como definición de Software Libre las cuatro libertades promulgadas por Richard Stallman.".

Con el decreto de ASLE, nuestro sistema web de asistencia y gestión de notas se podrá ejecutar con todas las medidas necesarias, para brindar una mejora a las actividades anticuadas de las instituciones y dar un paso adelante en su evolución académica.

# **CAPÍTULO 2**

## <span id="page-33-1"></span><span id="page-33-0"></span>**2. METODOLOGÍA**

#### <span id="page-33-2"></span>**2.1.Investigación tecnológica aplicada**

#### <span id="page-33-3"></span>**2.2.Investigación Bibliográfica**

La investigación tiene esta modalidad porque se ha obtenido información de fuentes existentes en libros, revistas especializadas, investigaciones relacionadas, artículos científicos entre otras además se ha requerido ayudar de fuentes primarias obtenidas a través de documentos válidos y confiable que han permitido profundizar y comparar datos.

## **2.1.2. Investigación de campo**

Se trabaja con la modalidad de campo porque los investigadores acudieron a la institución, donde existe el problema su citado generando información de campo con levantamiento, critica, digitación y validación de la información recolectada.

## **2.1.3. Investigación descriptiva**

Consiste en llegar a conocer las situaciones, costumbres y actitudes predominantes a través de la descripción exacta de las actividades, objetos, procesos y personas, s u meta no solo se limita a las recolecciones de datos también influye en la predicción e identificación de las posibles relaciones entre dos o más variables. Los investigadores no son simples observadores, ellos se encargan de recoger los datos sobre la base, las hipótesis teorías se exponen y resumen la información de una manera cuidadosa y luego se analiza minuciosamente los resultados con el fin de extraer una generalización significativa que contribuya con el conocimiento (Meyer., 2006).

Nos permite conocer por medio de la observación la situación de la institución, la cual no es favorable no cuenta con equipos tecnológicos y sus sistemas operativos no son modernos por lo cual no se ha podido implementar un sistema el cual les ayude con la gestión registro de las asistencias y notas.

#### <span id="page-34-0"></span>**2.3.Población y Muestra**

#### **2.3.1. Características de la población**

El total de las personas a las cuales se acudió para el estudio de este proyecto, están conformado por los 10 docentes y los 305 padres de familia de la escuela ya que ellos son los que van a estar relacionados con el sistema web que se desarrolla para la escuela.

"Todas las políticas o las estrategias de una intervención que se dirige a una población o territorio se necesitan su importancia número de habitantes su forma y distribución dando como resultado respuestas interrogantes" (Gualotuña, 2015).

### **2.2.2. Delimitación del problema**

El problema surge en la escuela de Educación Básica Amado Eulogio Bazán Ruiz del recinto Santo Domingo ubicado a 10 minutos de Simón Bolívar de la provincia del Guayas, por no tener un sistema web automatizado que facilite la toma de asistencia y la gestión de notas.

#### **2.3.3. Tipo de muestra**

El tipo de muestra que se utilizó en este proyecto es no probabilístico, con esto damos a conocer una investigación que se basa en tomar muestras del lugar con propio criterio o juicio. En este caso todo se realiza en la escuela con los profesores y su reacción al interactuar con el sistema.

Es imposible explicar en concreto de una manera correcta la medida del valor estadístico de la muestra es indispensable para la población, aunque las características de la población puedan explicarse en cierta medida con base a los resultados de la encuesta muestral la población no puede concluir cuantitativamente. (Lauren Hund, 2015).

#### **2.3.4. Tamaño de la muestra**

En el tamaño de la muestra su total se obtuvo de la población que es de 10 personas las cuales son docentes que laboran en la escuela y estas personas se ven inmersos en el proceso al cual está dirigido nuestro sistema.

#### **2.3.5. Proceso de selección**

Hemos seleccionado el 100% de la población en este proceso el cuales son 10 personas de la escuela si se extrae la muestra por extracción la probabilidad de que cada individuo a roge el mismo resultado entonces este método de muestra seria llamado muestra aleatoria claro que esto lo dice (García, 2011) "Las unidades de análisis o los elementos muéstrales se eligen siempre aleatoriamente para asegurarnos de que cada elemento tenga la misma probabilidad de ser elegido, se utilizan básicamente tres procedimientos de selección.".

#### <span id="page-35-0"></span>**2.4.Los métodos y las técnicas**

## **2.4.1. Métodos teóricos**

En el método teórico sobresale la metodología deductiva e inductiva nos muestra como al principio general de la ley se descansa en un grupo de hechos que son los que construyen un todo consistiendo de exhibir de manera dable gracias a los hechos en partículas que son variables que se conectan entre sí.

#### **2.4.2. Métodos empíricos**

#### **2.4.3. Técnica de observación**

Es una técnica de investigación que consiste en observar personas, fenómenos, hechos casos, objetos y situaciones, con el fin de obtener determinada información necesaria para una investigación estable se suele utilizar principalmente para observar los comportamientos de los involucrados según (SANJUAN, 2011) él dijo "La observación es un elemento fundamental de todo proceso de investigación; en ella se apoya el investigador para obtener el mayor número de datos. Gran parte del acervo de conocimientos que constituye la ciencia ha sido lograda mediante la observación." Generalmente al usar esta técnica el observador se mantiene encubierto es decir los sujetos de estudio no son conscientes de su presencia.

#### **2.4.3.1. Técnica de la observación directa**

Se refiere a un método en el cual el investigador llega al lugar en donde va a realizar su investigación el cual toma apuntes muy importantes y después los analiza y gracias a la conducta de las personas que se produce en el momento eso nos indica como las personas involucradas en el uso del sistema nos dan a conocer las ventajas y desventajas de esta herramienta.

## **2.4.3.2. Modelo Cascada**

La metodología en cascada o también llamado Ciclo de vida del software nos da las pautas necesarias que nos permiten tener una organización en el desarrollo del software a través de las implementaciones de sus características, cuando se está llevando a cabo todas las tareas simultáneamente dentro de eso hay etapas y no se puede avanzar a la siguiente etapa si no se ha concluido todas las tareas.

Según (BRAUDE, 2013) "el método cascada está considerado como un enfoque clásico para el ciclo de vida del desarrollo del sistema, se puede decir que es un método puro que implica un desarrollo rígido, consiste en análisis, diseño, integración y pruebas".

El modelo cascada está basado en un ciclo convencional de una ingeniería y su ciclo de vida abarca las siguientes actividades.

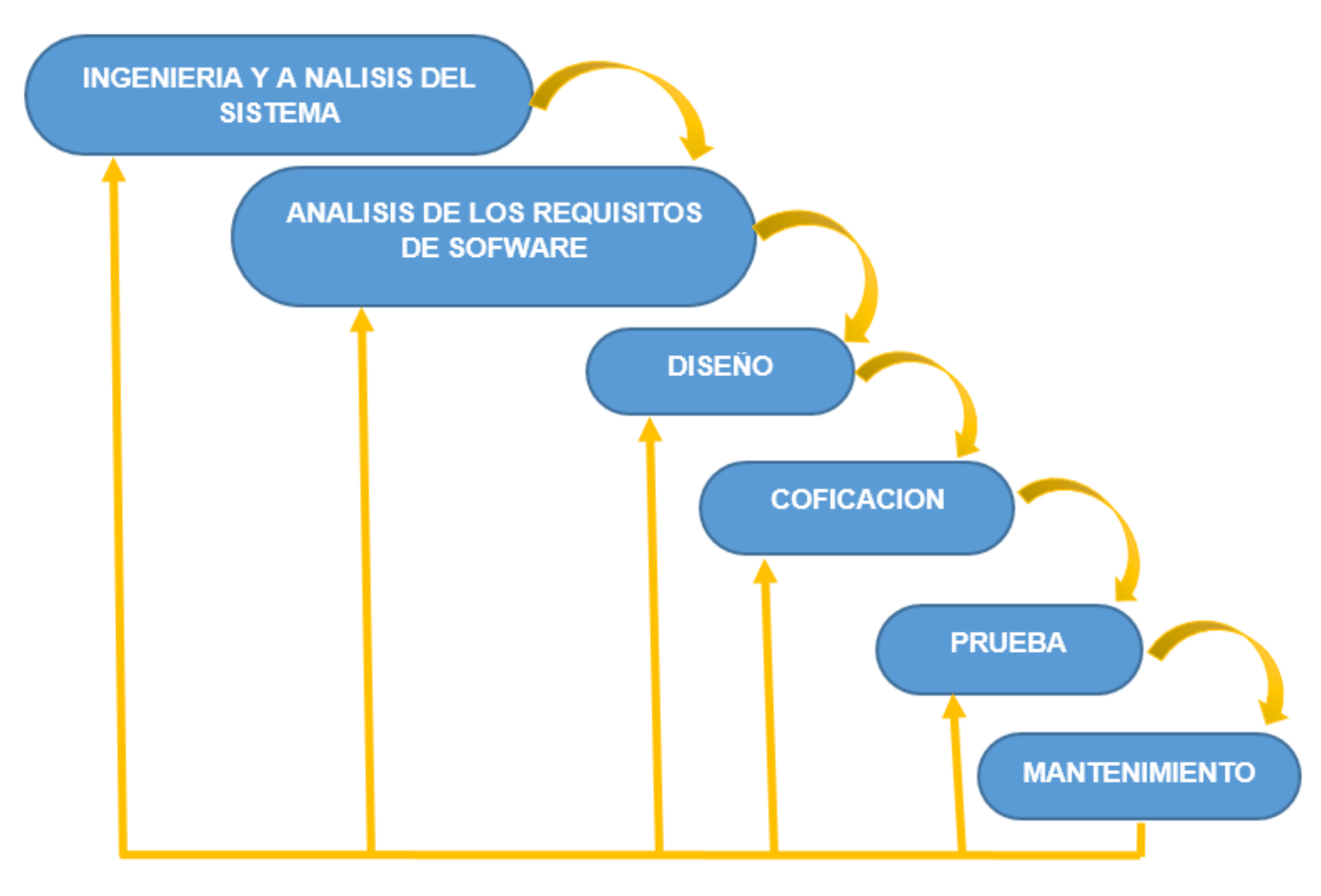

*Figura 3: Modelo Cascada Fuente: Autores*

## ➢ **Ingeniería y Análisis del sistema:**

Sabiendo que el software forma parte de un sistema complejo, el trabajo comienza estableciendo los requisitos de todo el elemento que lo conforman y luego atribuyéndole algún subconjunto de estos requisitos.

#### ➢ **Análisis de los requisitos del software:**

El proceso se enfoca específicamente en el software, debe entender de la mejor manera el ámbito de la información necesaria para su desarrollo, así como la funcionalidad, rendimiento e interfaces**.**

## ➢ **Diseño:**

Se centra hacia cuatro atributos distintos, los cuales empiezan con la estructura de los datos, la arquitectura del software, el detalle procedimental y la caracterización de la interfaz, los requisitos en una representación gráfica de los elementos y herramientas necesarias en una calidad óptima previa al proceso de codificación.

### ➢ **Prueba:**

Se centra en la lógica interna del software y en las funciones extremas, realizadas que aseguran que la entrada definida produce los resultados que realmente se requiere.

#### ➢ **Mantenimiento:**

Las modificaciones se realizan una vez que se hayan encontrado errores, ya sea porque el software debe adaptarse a cambios del entorno externo como sistemas operativos, debido a que el cliente requiere aplicaciones funcionales o del rendimiento.

# **CAPÍTULO 3**

# <span id="page-39-1"></span><span id="page-39-0"></span>**3. RESULTADOS (ANÁLISIS O PROPUESTA)**

En nuestro modelo de sistema web ofrecemos una solución al problema establecido en la escuela, de esta se determina ciertos beneficios que impulsaran a su optimización y tiempo de trabajo, claro mediante información oportuna designada para el personal de la escuela y los docentes y padres de familia. Siguiendo con el análisis de los factores que de alguna manera influyen y profundizan en el desconocimiento del uso de un sistema web.

### **REDACCION:**

# **¿Usted está a gusto de cómo se está llevando el proceso académico actualmente?**

En la cuesta realizada a los 10 docentes de la institución, 5 docentes están de acuerdo con su proceso actual, 3 de ellos no están de acuerdo y 2 no prestan mucho interés.

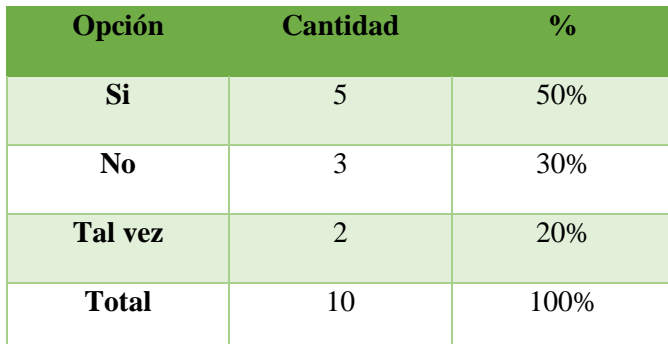

*Tabla 4: Desacuerdos sobre los procesos académicos actuales con sus cantidades y porcentajes.*

*Fuente: Autores*

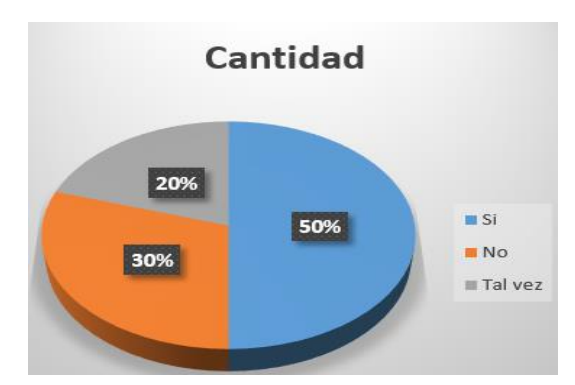

*Gráfico 1: Desacuerdos sobre los procesos académicos actuales con sus cantidades y porcentajes.*

*Fuente: Autores*

# **¿Usted tiene conocimiento del dominio de una computadora actual?**

En la encuesta 215 docentes tiene conocimiento del uso de una computadora actual, 60 de ellos no tienen conocimiento y 40 de ellos un poco.

| Opción         | <b>Cantidad</b> | $\frac{0}{0}$ |
|----------------|-----------------|---------------|
| Si             | 215             | 68%           |
| N <sub>0</sub> | 60              | 19%           |
| Tal vez        | 40              | 13%           |
| <b>Total</b>   | 10              | 100%          |

*Tabla 5: Conocimiento del dominio de una computadora*

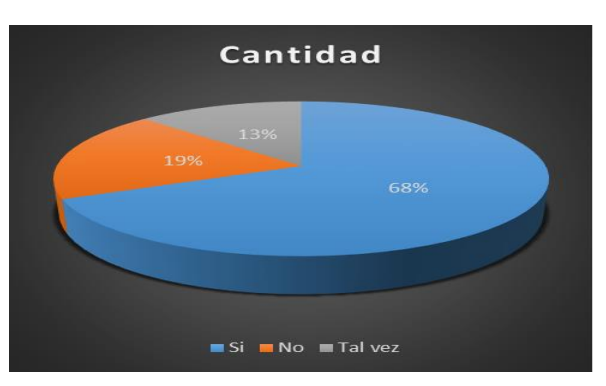

*Gráfico 2: Conocimiento del dominio de una computadora*

*Fuente: Autores*

## **¿Cuáles son los programas que utiliza con frecuencia usted como docente normalmente?**

El uso de ciertos programas se manifiesta que 50 personas manejan Word, 15 Excel, 30

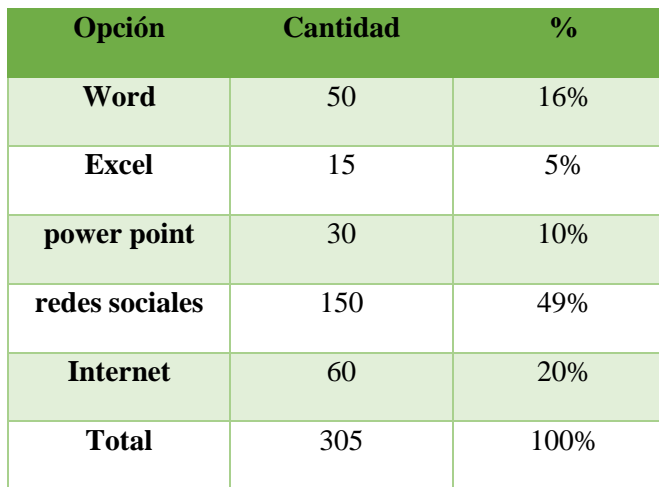

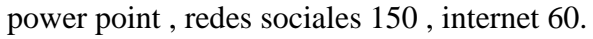

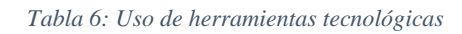

*Fuente: Autores*

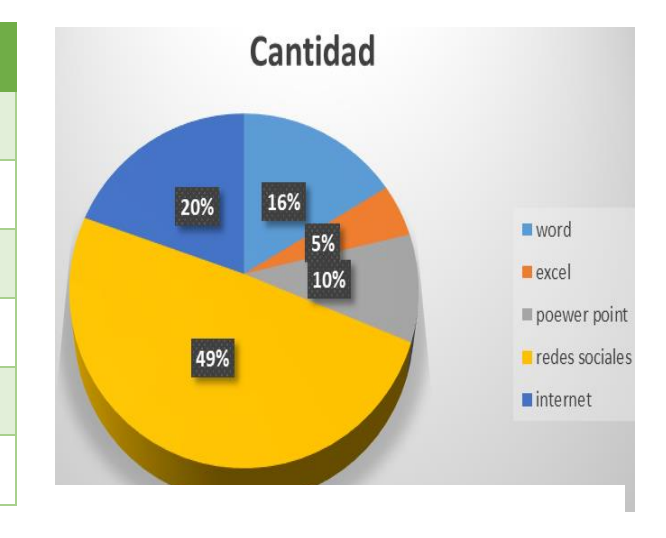

*Grafico 3: Uso de herramientas tecnológicas Fuente: Autores*

*Fuente: Autores*

#### **¿Cree usted tener conocimiento de un sistema web?**

En la encuesta una gran cantidad de la población desconoce que es un sistema web que son 200 personas, 55 afirman que si saben y 50 solo creen saberlo.

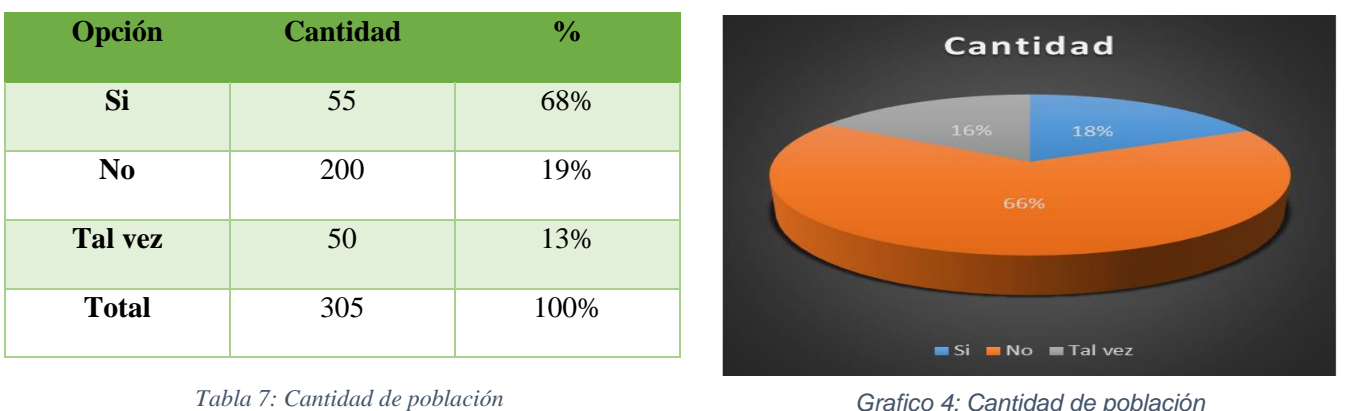

*Fuente: Autores*

#### **¿Le gustaría que en la escuela se implementara un sistema web?**

La gran mayoría está de acuerdo son 205 personas, 50 de ellas no les parece y 60 les

parece bien.

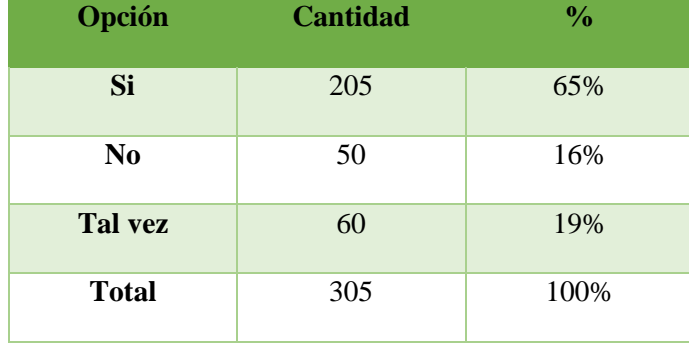

*Tabla 8: Implementación de un sistema web*

*Fuente: Autores*

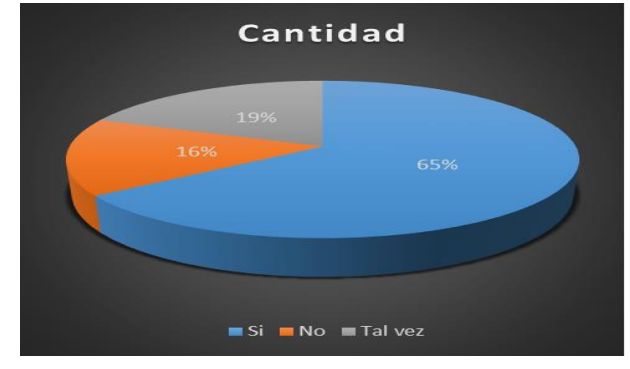

*Gráfico 5: Implementación de un sistema web*

*Fuente: Autores*

*Grafico 4: Cantidad de población Fuente: Autores*

## **PROPUESTA DE SOLUCIÓN**

#### <span id="page-42-1"></span><span id="page-42-0"></span>**3.1. Tema**

DESARROLLO DE UN SISTEMA WEB DE CONTROL ACADEMICO PARA REGISTRO DE ASISTENCIA Y GESTION DE NOTAS DE LA ESCUELA AMADO EULOGIO BAZAN RUIZ

#### <span id="page-42-2"></span>**3.2. Descripción de la propuesta de solución**

Con nuestro problema ya planteado se hizo un análisis sobre el desarrollo del sistema web, de esta manera se planea brindar una mejor organización de la escuela y del control de asistencias y gestión de notas utilizando todos los mecanismos para realizar un trabajo de excelencia.

#### <span id="page-42-3"></span>**3.3. Requerimientos del sistema**

Para su manejo adecuado se crearon diferentes módulos con sus respectivos campos, inter relacionados uno de otros para el control del sistema como el registro de estudiantes, maestros la toma de asistencia y verificación de notas. Los requerimientos utilizados en los módulos se analizaron y se propusieron de acuerdo a lo que se pudo observar dentro de la institución con el rector mediante una entrevista personal, más adelante se detalla cada uno de estos aspectos.

#### **3.3.1. Especificaciones técnicas**

.

Para la realización del sistema web estos requisitos son completamente necesarios para su ejecución

| <b>HERRAMIENTAS QUE SE</b><br><b>UTILIZARON</b> | <b>TIPOS</b>                                  | <b>VERSIONES</b>    |  |  |
|-------------------------------------------------|-----------------------------------------------|---------------------|--|--|
| <b>PHP</b>                                      | Lenguaje de programación                      | 7.3                 |  |  |
| <b>MySQL</b>                                    | <b>Gestor de Bases de Datos</b>               | 8.0.18              |  |  |
| <b>Javascript</b>                               | Lenguaje de programación<br>interpretado      | <b>ECMAScript 6</b> |  |  |
| <b>Boostrap</b>                                 | <b>Frameworks</b>                             | <b>Boostrap 4</b>   |  |  |
| <b>HTML</b>                                     | Lenguaje de marcado para<br>crear páginas web | HTML5               |  |  |

*Tabla 9: Especificaciones técnicas*

#### *Fuente: Autores*

Los requisitos mínimos para el sistema web serian:

- **Sistema operativo:** Microsoft Windows XP, Vista, 7, 8.1, 10.
- **Procesador:** Intel® Core™ i3, i5, i7.
- **Memoria Ram:** De 4 GB.
- **Disco duro:** De 2 GB.

Este sistema web se lo diseño para la gestión de registro de asistencia y notas pero se han añadido más funciones de suma importancia, en las cuales destacan poder inscribir a los estudiantes y maestros a las actividades que se pueden genera en la escuela. También se registra su traslado de otra escuela, el transporte diario un calendario que se refleja para das a conocer las actividades diarias que se puedan generar.

### **3.3.2. Herramientas del sistema**

- **PHP:** Es un lenguaje de programación del lado del servidor gratuito e independiente de plataforma, rápido, con una gran librería de funciones y mucha documentación.
- **MySQL:** Es un sistema de gestión de base de datos relacional de código abierto, basado en lenguajes de consulta estructurado.
- **Javascript:** Actualmente es de los lenguajes de programación más populares, importantes y profesionales en él se pueden aprender formas rápidas de desarrollo y diseño web.
- **Boostrap 4:** Cree prototipos rápidamente o cree toda su aplicación con nuestras variables y mixins Sass, sistema de cuadrícula receptiva, componentes precompilados extensos y complementos potentes creados en jQuery.
- **HTML5:** Su significado es hipertexto es un texto que puede enlazar con otros contenidos de una manera muy variada.

Estos componentes que hemos mencionado son necesarios para el desarrollo del sistema,

pero se toma en cuenta los requerimientos que se necesitan para su instalación.

- Sistema operativo Windows xp, vista, 7, 8, 10 de 32bit o 64 bit.
- Memoria Ram de 4 GB.
- Xampp
- Heidisql
- Procesador Intel® Core<sup>TM</sup> i3, i5, i7.

Todos los requisitos mencionados son los necesarios para su correcto funcionamiento al momento de ser instalado.

### **Planificación del proyecto en función a la metodología utilizada.**

- Reelección de datos por medio de la entrevista y gracias al a observación directa del problema establecido en la escuela,
- Comprensión de la problemática de una manera más clara y consiente.
- Entender las posibles soluciones que se generan a partir de la problemática.
- Obtener los requisitos del sistema.
- Obtener especificaciones técnicas.
- Desarrollo del sistema.
- Ejecución del sistema.
- Instalación del sistema.

#### <span id="page-45-0"></span>**3.4. Instrumentos de seguimiento y evaluación utilizados durante el proceso de desarrollo.**

#### **3.4.1. Entrevista directa**

Para la recolección información necesaria para el desarrollo de este proyecto, se realizó una entrevista directa al rector de la escuela el cual nos manifestaba su interés por adquirir una herramienta tecnológica que permita optimizar su proceso académico a un nuevo nivel.

#### <span id="page-45-1"></span>**3.5. Desarrollo del sistema en cada una de sus etapas.**

#### **Etapa 1**

En esta etapa se realizó el levantamiento de la información, analizando cada aspecto que se pueda utilizar y agregar en el desarrollo del sistema, teniendo en cuenta la selección de herramientas de gran utilidad, de la mano con un análisis del hardware y software.

#### **Etapa 2**

En esta etapa se procedió a la extracción de todos los objetos relacionados con los procesos de elaboración de acuerdo con el análisis de la información, junto con la creación de una estructura de sistema mediante un modelo capas agrupadas.

#### **Etapa 3**

Se procede con la creación de la interfaz de usuario y el diseño principal del menú datos el ingreso de la información al sistema y la adaptabilidad e la interfaz

#### **Etapa 4**

En esta última etapa se validó y verifico todo con normalidad dentro de las tres capas del sistema y el repositorio donde se hospeda la información.

31

# <span id="page-46-0"></span>**3.6.Evaluación**

Encuesta realizada al personal docente de la escuela AMADO EULOGIO BAZAN RUIZ.

Preguntas:

1. ¿Usted está a gusto de cómo se está llevando el proceso académico actualmente?

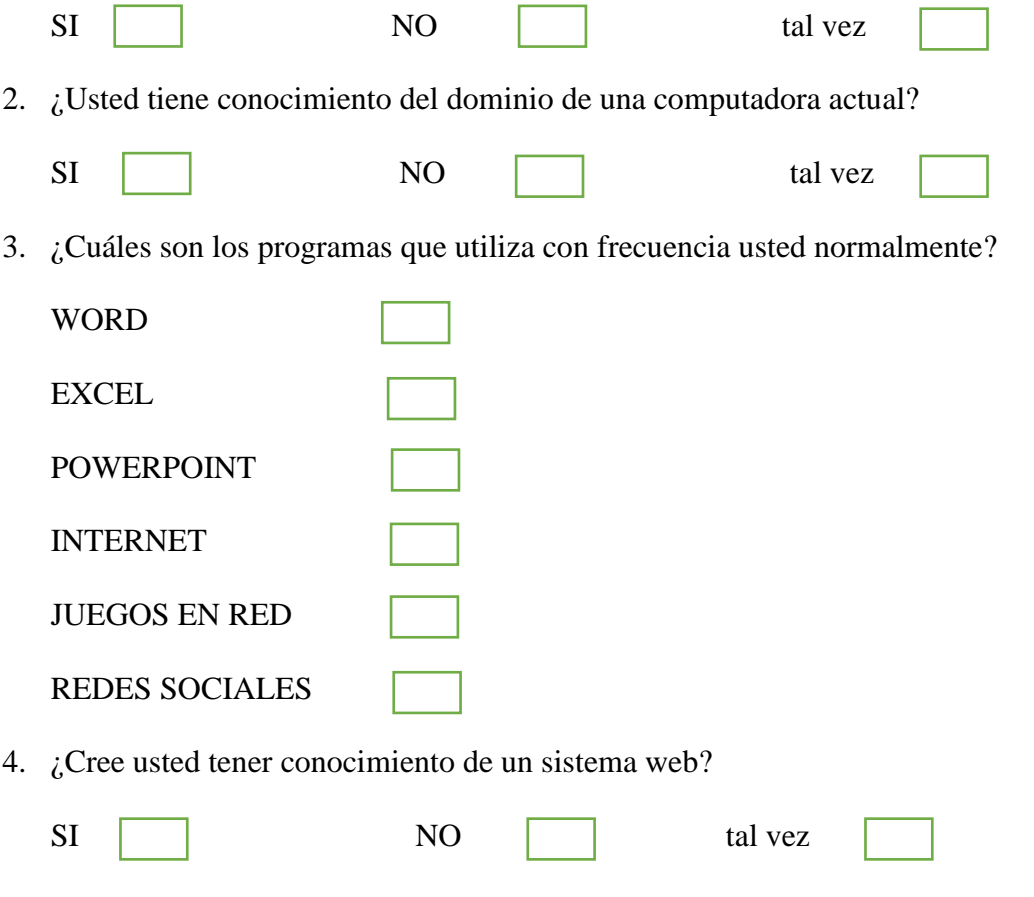

5. ¿Le gustaría que en la escuela se implementara un sistema web?

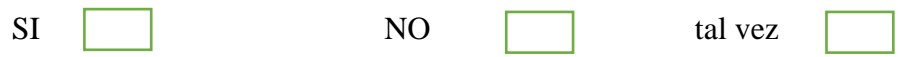

## **CONCLUSIONES**

<span id="page-47-0"></span>Teniendo en cuenta los avances tecnológicos se debe considerar algunas opciones para solucionar los problemas que tienen las instituciones educativas. Se culminó con éxito el proyecto de tesis planteado, logrando satisfacer las necesidades de docentes y estudiantes de la Escuela Amado Eulogio Bazán Ruiz, quienes podrán realizar sus labores académicas optimizando el tiempo registrando asistencias y notas en el sistema.

Por último tener un sitio web en la institución promueve al acercamiento de la evolución académica, dejando a un lado herramientas obsoletas que retrasan el crecimiento de la institución, debido a la gran cantidad de datos que maneja dicha entidad durante un periodo académico.

# **RECOMENDACIONES**

<span id="page-48-0"></span>Es importante que personal docente y estudiantes reciban una capacitación previa del funcionamiento para llevar a cabo el respectivo uso del sitio web académico.

Adquirir herramientas tecnológicas de mayor capacidad tanto en hardware y software actualizados.

Una vez efectuado el Sistema Propuesto, se considera necesario tener una persona en cargada del control del sistema para mayor seguridad.

# **REFERENCIAS BIBLIOGRÁFICAS**

- <span id="page-49-0"></span>1. Alarcón Ortega, L. C. (2012, NOVIEMBRE 23). Alimentación de los caprélidos (Crustacea: Amphipoda) de la costa oeste de Méjico. ¿Se alimentan de los sustratos en los que viven?
- 2. ARAUZ, P. E. (MAYO de 2012). PROYECTO DE FACTIBILIDAD PARA LA CREACION DE UNA EMPRESA QUE OFRECE SERVICIOS DE ALOJAMIENTO WEB- HOSTING EN LA CIUDAD DE QUITO. Quito, ECUADOR.
- 3. BRAUDE. (16 de 04 de 2013). *metodologiaencascada*. Obtenido de metodologiaencascada: http://metodologiaencascada.blogspot.com/
- 4. Chandi Argoti, L. P., & Roldán Molina, G. d. (2015). Implementación de un aplicativo Web como servicio SAAS, bajo una infraestructura en la nube IAAS,para la cooperativa San Vicente del Sur Matriz.
- 5. Córdova Morales, C. A. (OCTUBRE de 2011). Sistema automatizado de búsqueda web (Web Crawlers) de promociones de tickets aéreos y portal web para la Agencia de Viajes y Turismo Mundo Valle Cía. Ltda. SANGOLQUI, ECUADOR.
- 6. Díaz Llumiquinga, A. C. (13 de agosto de 2019). Implementación de un sistema de video vigilancia mediante cámaras IP para Ceramic Center Cía. Ltda. de la ciudad de Quito. Quito.
- 7. editorial, E. (24 de 06 de 2015). *blog.neothek.com*. Obtenido de blog.neothek.com: https://blog.neothek.com/que-son-los-servidores-vps/
- 8. García, I. L. (16 de 08 de 2011). *metodologiainvestigacionivanlg.blogspot.com.* Obtenido de metodologiainvestigacionivanlg.blogspot.com: http://metodologiainvestigacionivanlg.blogspot.com/2011/08/seleccion-de-lamuestra.html
- 9. Gima, N. (11 de 02 de 2019). *hostgator*. Obtenido de hostgator: https://www.hostgator.mx/blog/que-es-un-reseller-hosting/
- 10. Gualotuña, J. M.-J. (2015). *analisis de las comunidades de vida de las micreoempresas formales del sector comercial en la parroquia de cumbaya.* quito.
- 11. Gustavo. (15 de 05 de 2019). *hostinger.es*. Obtenido de hostinger.es: https://miposicionamientoweb.es/que-es-un-hosting/
- 12. Josep. (5 de 02 de 2019). *hostingexperto*. Obtenido de hostingexperto: https://www.hostingexperto.es/hosting-gratuito/
- 13. Lauren Hund, E. B. (30 de 06 de 2015). *plosone*. Obtenido de plosone: https://journals.plos.org/plosone/article?id=10.1371/journal.pone.0129564
- 14. Márquez Montalvo, S. A., & Miranda Vega, M. A. (septiembre de 2019). Análisis, diseño e implementación de un Portal Web para el Consejo Nacional de Discapacidades del Ecuador (CONADIS) aplicando estándares de usabilidad, accesibilidad web utilizando un CMS (administrador de contenidos) y herramientas web 2.0.
- 15. Mendoza, Á. G.-M. (07 de 2015). Diseño y desarrollo de un sistema Web como ejemplo de aplicación de la metodología ciclo de vida. MEXICO, MEXICO. Obtenido de https://neunapp.com/desarrollo-web/como-funciona-un-sistema-web-783/
- 16. Meyer., D. B. (12 de 09 de 2006). *noemagico.blogia.com.* Obtenido de noemagico.blogia.com: https://noemagico.blogia.com/2006/091301-la-investigaci-ndescriptiva.php
- 17. Montalván Mendoza, E. D., & Cartagena Oñate, M. A. (7 de Septiembre de 2009). MANUAL E IMPLEMENTACIÓN DE UN SERVIDOR HOSTING UTILIZANDO LINUX PARA QUE RESIDAN PÁGINAS WEB. Latacunga, Ecuador.
- 18. Moromenacho Caiza, D. A., & Suntaxi Suntaxi, S. L. (mayo de 2014). Desarrollo de una aplicación web de control de asistencias para programas de postgrado, mediante la utilización de la plataforma Java Enterprise Edition Jee6 Web aplicando la metodología Scrum.
- 19. Pablo. (11 de 03 de 2019). *hostingsaurio.com*. Obtenido de hostingsaurio.com: https://hostingsaurio.com/hosting-gratuito/
- 20. Ramírez Calero, O. L., & Torres Acosta, J. H. (2010). Modelo de dimensionamiento del servicio web hosting dirigido a proveedores de la pequeña y mediana empresa colombiana . Bogotá, Colombia.
- 21. RIERA, E. G. (2013). ANALISIS , DISEÑO E IMPLEMENTACION DE LA APLICACION WEB PARA EL MANEJO DEL DISTRIBUTIVO DE LA FACULTAD DE INGENIERIA. CUENCA, ECUADOR.
- 22. Rubio, M. (16 de 11 de 2010). *altenwald.org*. Obtenido de altenwald.org: https://altenwald.org/2010/11/16/como-funciona-el-sistema-web/
- 23. SANCHEZ, J. J. (2016). DESARROLLO DE UN SISTEMA WEB PARA EL CONTROL ADMINISTRATIVO DE LOS EQUIPOS CAMINEROS DEL GAD MUNICIPAL DE PEDRO CARBO. GUAYAQUIL, GUAYAS, EACUDOR.
- 24. SANJUAN, L. D. (01 de 2011). LA OBSERVACION.
- 25. Segarra, F. (30 de 08 de 2019). *www.hostinger.es*. Obtenido de www.hostinger.es: https://www.hostinger.es/tutoriales/que-es-un-vps
- 26. Silva, F. (17 de 07 de 2015). *asle.ec.* Obtenido de asle.ec: https://www.asle.ec/marcolegal-del-softwarelibre-en-ecuador/
- 27. SOLIS, C. (15 de 04 de 2018). *carlossolis.mob*. Obtenido de carlossolis.mob: https://carlossolis.mobi/instalar-bootstrap-4-sass-en-vue-c4ec5d33c0ac
- 28. TAYO, R. L. (2013). SISTEMA WEB DE GESTION Y CONTROL DE PROCESOS PARA LA DIRECCION PROVINCIAL DEL IESS DE IMABURA. IBARRA, ECUADOR.
- 29. Yacelga Maldonado, E. S. (2016). Implementación de un portal web para la empresa Long Live Learning que permita integrarse con la plataforma educativa Moodle y automatizar el proceso del portafolio de productos y servicios.
- 30. Zambonino Bautista, M. S. (ABRIL de 2015). Desarrollo de aplicaciones Web interactivas aplicando la técnica AJAX. LATACUNGA, ECUADOR.

#### **Anexos:**

#### **4.4.5. Diseño de interfaz**

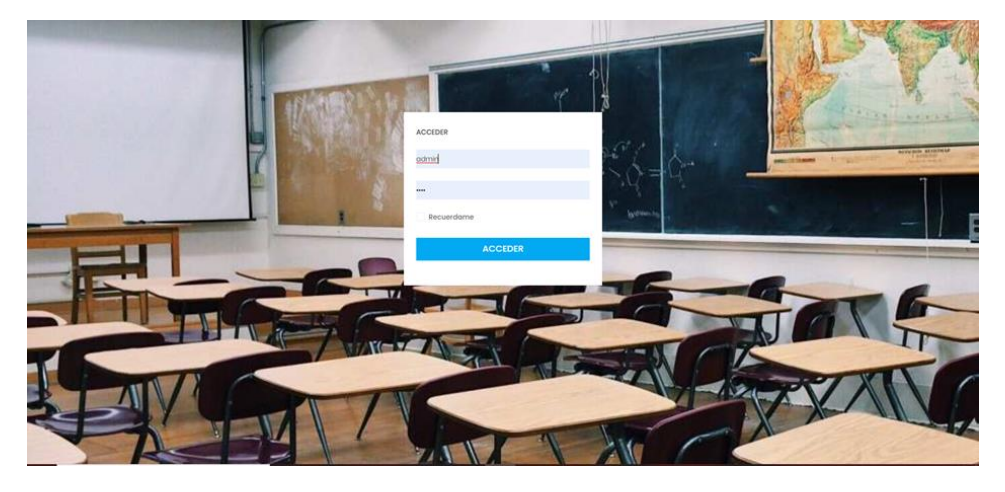

Presentación del inicio de usuario de la página web:

*Figura 4: Presentación del inicio de usuario de la página web*

*Fuente: Autores*

# **Página de menú de petición:**

En esta interfaz el usuario se puede indagar en las diferentes acciones que se muestran:

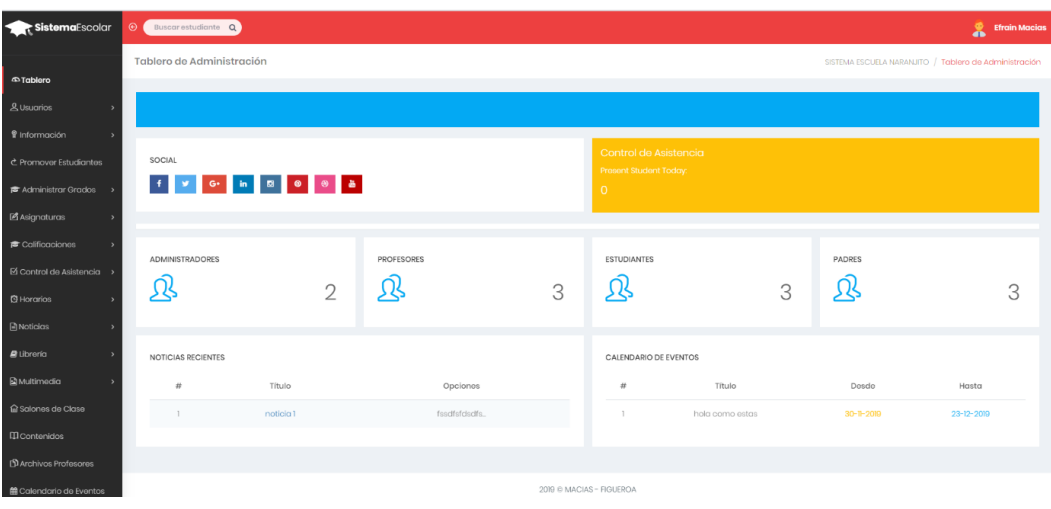

Administrador:

*Figura 5: Interfaz de usuario sobre el Administrador*

*Fuente: Autores*

Padre: Los campos en la página para el padre son menos.

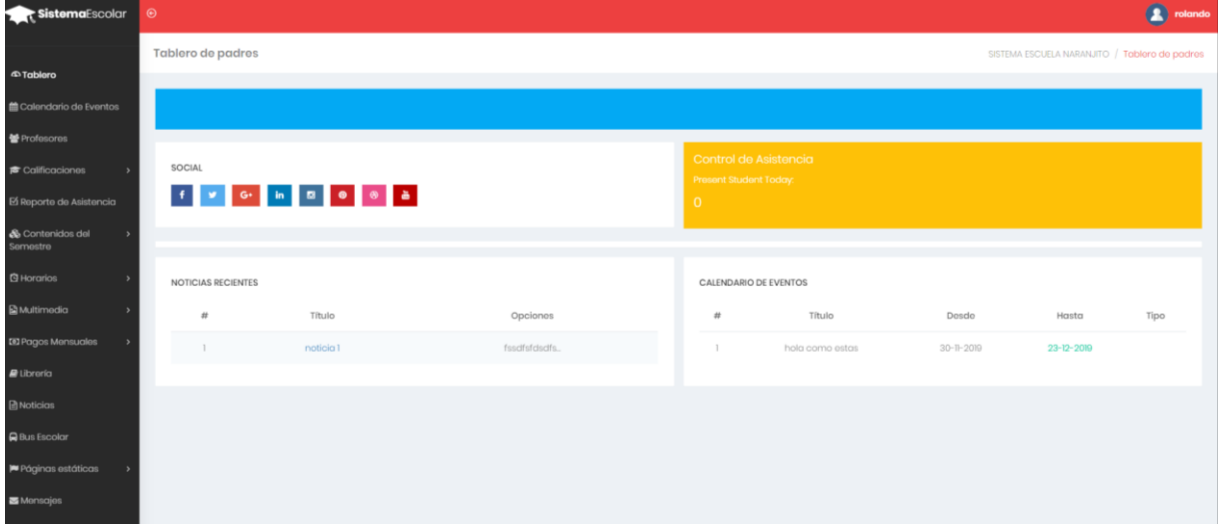

*Figura 6: Campos de la página para el padre*

*Fuente: Autores*

## Estudiante: Los campos son menos

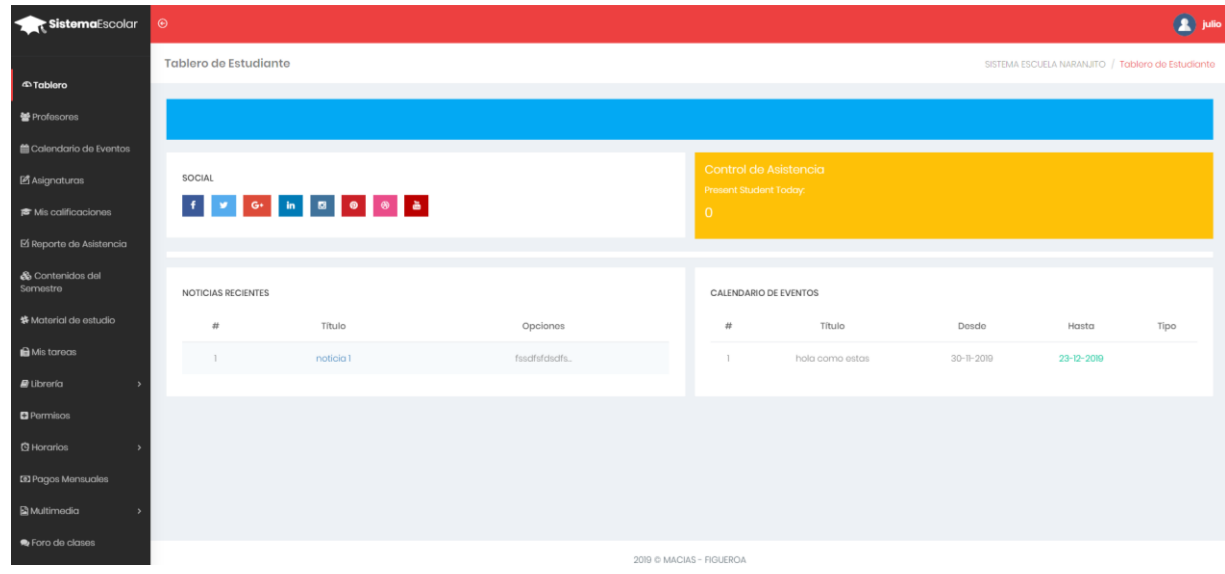

*Figura 7: Estudiantes*

*Fuente: Autores*

# Página de admisión:

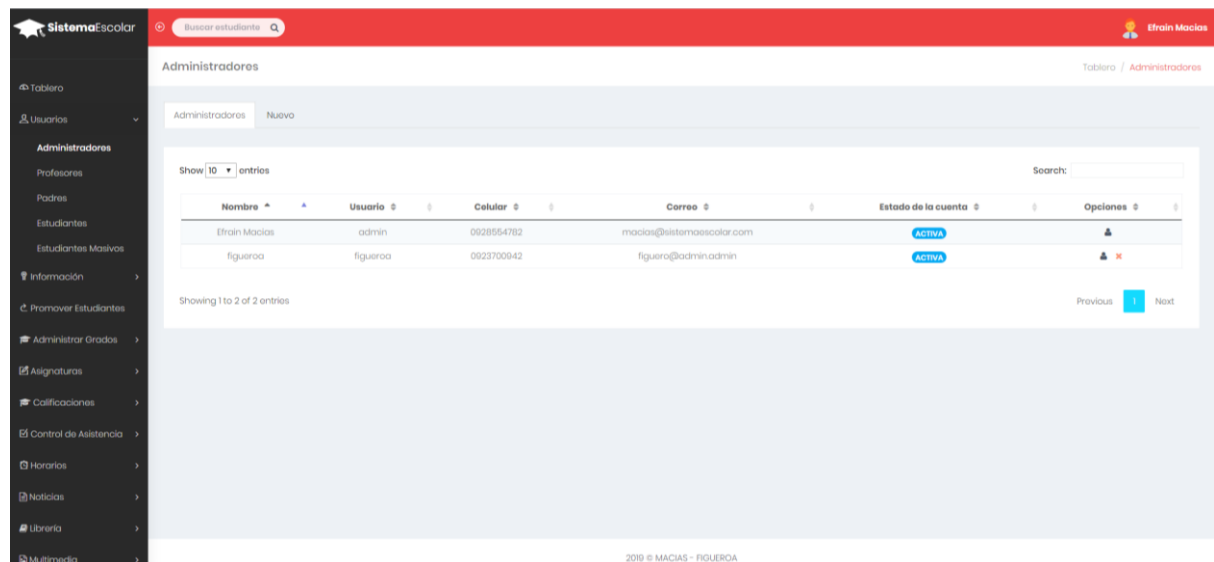

*Figura 8: Pagina de admisión*

*Fuente: Autores*

Página de registro:

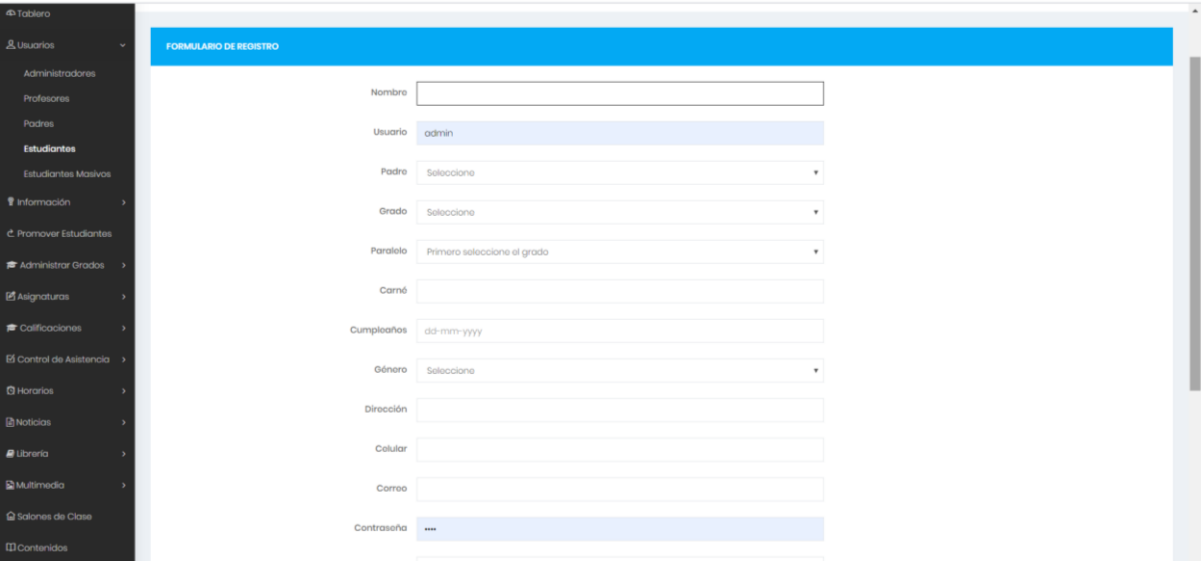

*Figura 9: Pagina de registro*

*Fuente: Autores*

## Profesores:

| SistemaEscolar                | <b>O</b> Buscar estudiante <b>Q</b> |                |                     |                          |                             |          | 品                    | <b>Efrain Macias</b> |
|-------------------------------|-------------------------------------|----------------|---------------------|--------------------------|-----------------------------|----------|----------------------|----------------------|
|                               | Profesores                          |                |                     |                          |                             |          | Tablero / Profesores |                      |
| <b>E</b> Tablero              |                                     |                |                     |                          |                             |          |                      |                      |
| & Usuarios                    | Profesores<br>Nuovo                 |                |                     |                          |                             |          |                      |                      |
| Administradores               |                                     |                |                     |                          |                             |          |                      |                      |
| Profesores                    | Show 10 . entries                   |                |                     |                          |                             | Soarch:  |                      |                      |
| Padres                        | Nombre <sup>A</sup><br>$\Delta$     | Usuario 0<br>٠ | Salario 0<br>$\sim$ | Celular ©<br>$\alpha$    | Corroo 0                    | ÷.       | Opciones 0           |                      |
| Estudiantes                   | Figueroa                            | figuoroa       | \$450               | 0939102254               | jojunior308@gmail.com       |          | A ×                  |                      |
| Estudiantes Masivos           | Grays Alvarado                      | groys          | \$5000              | 6356475876               | groys@gmail.com             |          | $\Delta \times$      |                      |
| <i><b>W</b></i> Información   | jhbjb                               | admin          | \$434               | 0621231                  | efraingerarde34@hotmail.com |          | $\Delta \times$      |                      |
| <b>C</b> Promover Estudiantes | Showing I to 3 of 3 entries         |                |                     |                          |                             | Provious |                      | Noxt                 |
| <b>■ Administrar Grados</b> > |                                     |                |                     |                          |                             |          |                      |                      |
| <b>M</b> Asignaturas          |                                     |                |                     |                          |                             |          |                      |                      |
| <b>含 Calificaciones</b>       |                                     |                |                     |                          |                             |          |                      |                      |
| El Control de Asistencia >    |                                     |                |                     |                          |                             |          |                      |                      |
| <b>Q</b> Horarios             |                                     |                |                     |                          |                             |          |                      |                      |
| <b>In Noticias</b>            |                                     |                |                     |                          |                             |          |                      |                      |
| <b>A</b> Ubrería              |                                     |                |                     |                          |                             |          |                      |                      |
| <b>E</b> Multimodia           |                                     |                |                     | 2019 C MACIAS - FIGUEROA |                             |          |                      |                      |

*Figura10: Página de profesor*

*Fuente: Autores*

La visión de la página en formato de celular:

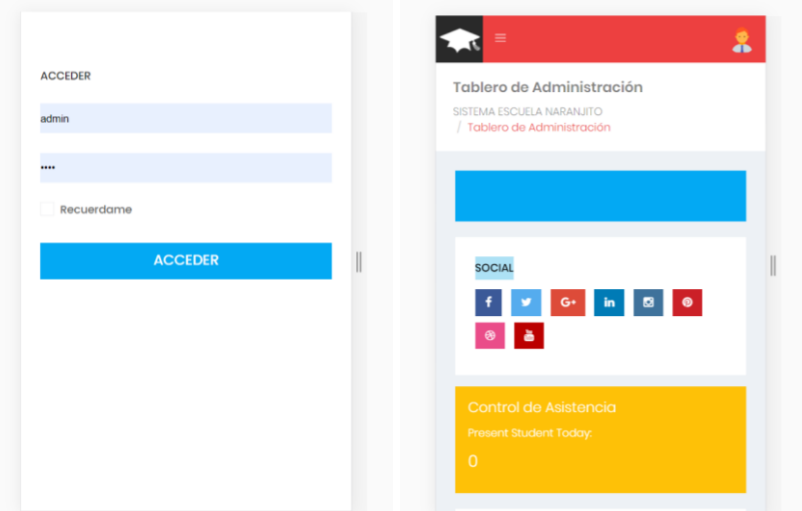

*Figura 11: visión de la página en formato de celular*

*Fuente: Autores*

# <span id="page-56-0"></span>**TUTUORIAS CON EL MAE. LUIS CÓRDOVA MARTÍNEZ**

<span id="page-56-1"></span>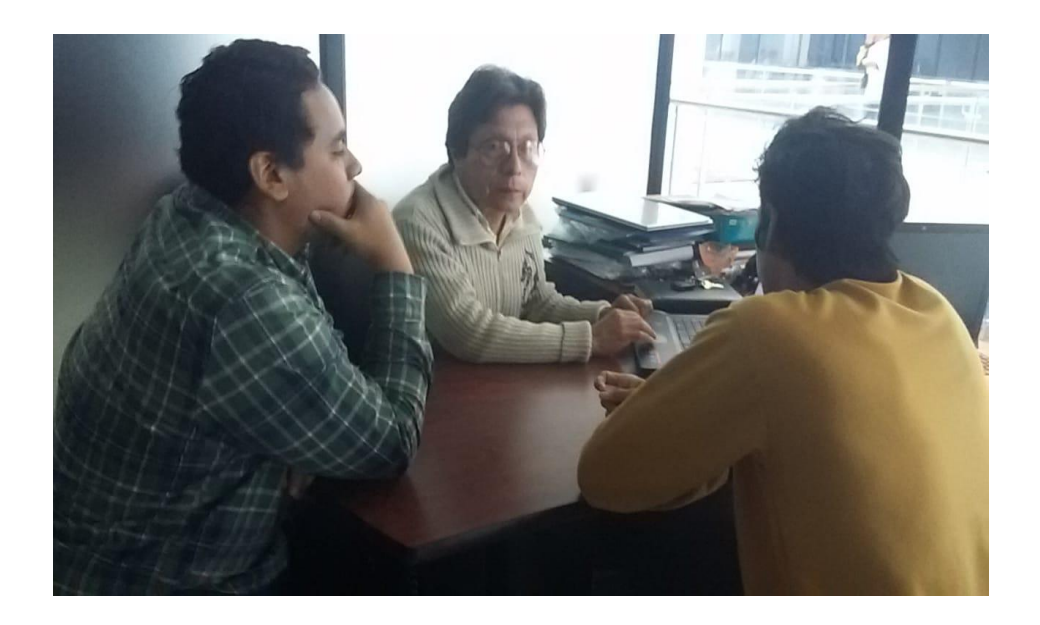

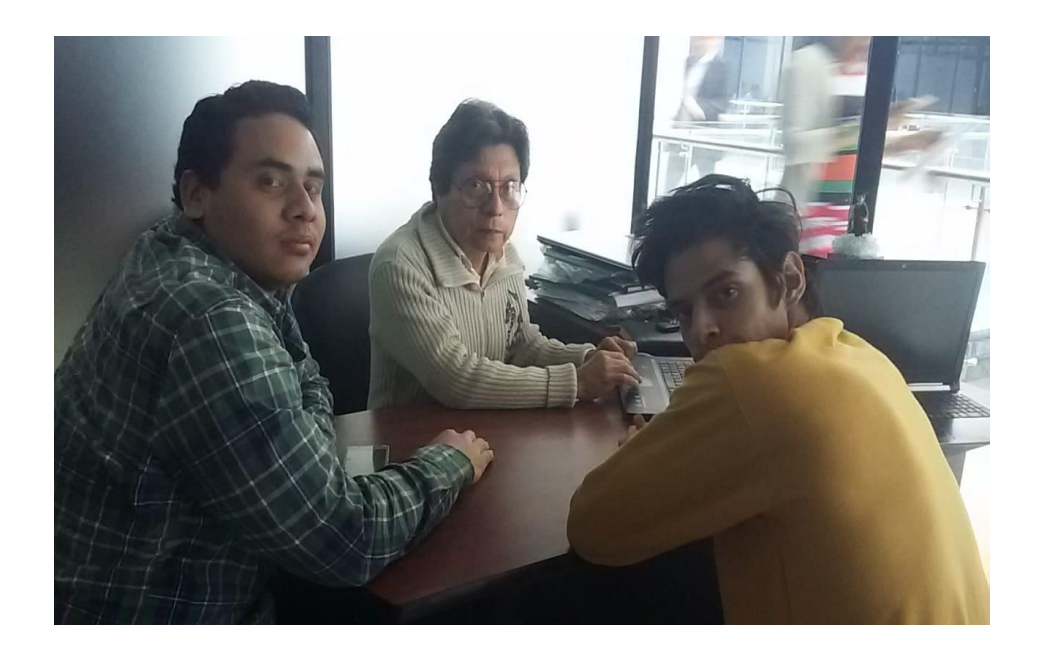

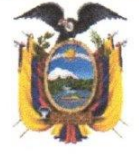

**INIVERSIDAD ESTATAL DE MILAGRO** 

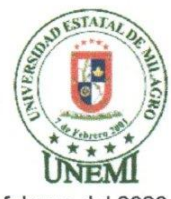

Milagro, 26 de febrero del 2020

#### **REGISTRO DE ACOMPAÑAMIENTOS**

Inicio: 31-05-2019 Fin 31-05-2020

**FACULTAD CIENCIAS E INGENIERÍA CARRERA:** INGENIERÍA EN SISTEMAS COMPUTACIONALES 2019 Línea de 1S2019 UIC TECNOLOGÍAS DE LA INFORMACIÓN Y DE LA COMUNICACIÓN investigación: DESARROLLO DE UN SISTEMA WEB DE CONTROL ACADÈMICO PARA REGISTRO DE ASISTENCIA Y<br>GESTIÓN DE NOTAS DE LA UNIDAD EDUCATIVA NARANJITO DEL CANTÓN NAANJITO **TEMA:** ACOMPAÑANTE: CORDOVA MARTINEZ LUIS CRISTOBAL

DATOS DEL ESTUDIANTE  $N^o$ APELLIDOS Y NOMBRES CÉDULA CARRERA INGENIERÍA EN SISTEMAS<br>COMPUTACIONALES  $\overline{1}$ FIGUEROA DUMES HABBY ALFREDO 0928264605 INGENIERÍA EN SISTEMAS<br>COMPUTACIONALES  $\overline{2}$ MACIAS ARMENDARIZ EFRAIN GERARDO 0923700942

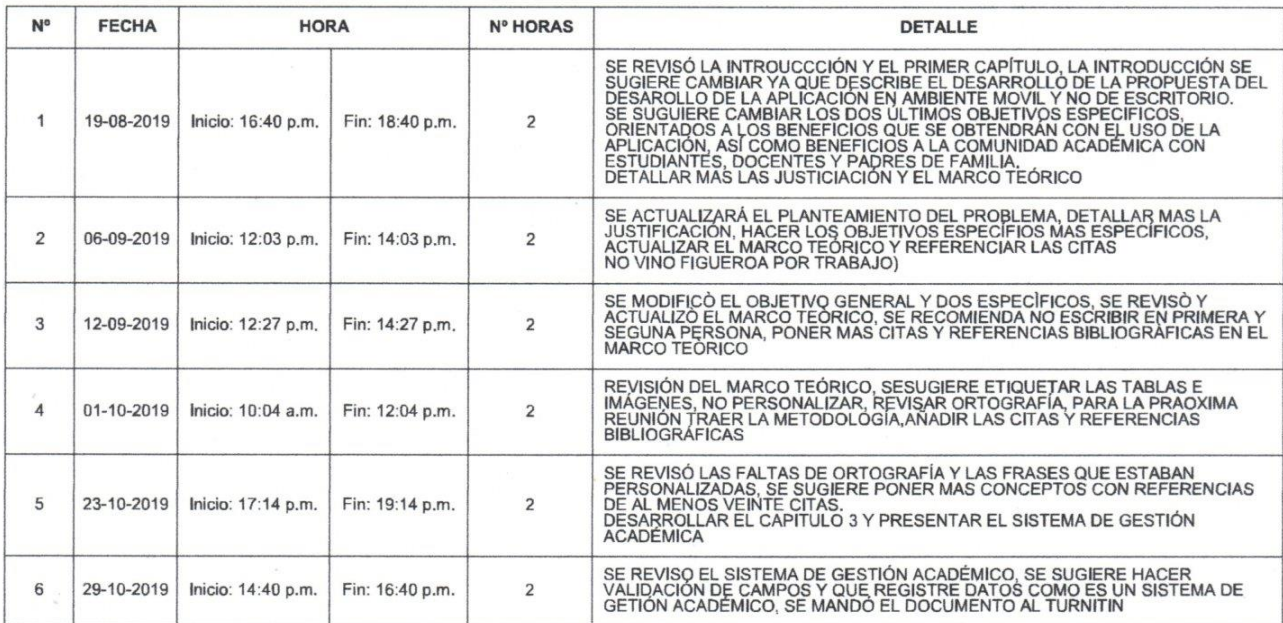

um ∕

CORDOVA MARTINEZ LUIS CRISTOBAL

**VISIÓN** Ser a universidad de docencia e investigación

**REA** 

**SANCHEZ VICTOR HUGO<br>DIRECTOR(A)** 

**MISIÓN** 

**WISSON**<br>La UNEMI forma profesionales competentes con<br>actitud proactiva y valores éficos, desarrolla<br>investigación relevante y oferta servicios que<br>demanda el sector externo, contribuyendo al<br>desarrollo de la sociedad.

www.unemi.edu.ec

Dirección: Cdia. Universitaria Km. 1 1/2 vía km. 26 Conmutador: (04) 2715081 - 2715079 Ext. 3107<br>Telefax: (04) 2715187<br>Milagro • Guayas • Ecuador

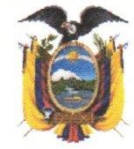

UNIVERSIDAD ESTATAL DE MILAGRO

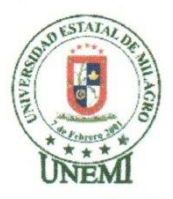

 $\overline{w}$  $\bigwedge$ и

FIGUEROA DUMES HABBY ALFREDO

reain MACAS ARMENDARIZ EFRAIN GERARDO

**VISIÓN** Ser una universidad de docencia e investigación.

#### **MISIÓN**

**MADON**<br>La UNEMI forma profesionales competentes con<br>actitud proactiva y valores éticos, desarrolla<br>investigación relevante y oferta servicios que<br>demanda el sector externo, contribuyendo al<br>desarrollo de la sociedad.

www.unemi.edu.ec

# sistema Control Academico-nov06

# **INFORME DE ORIGINALIDAD**  $7<sub>0</sub>$ **TRABAJOS DEL PUBLICACIONES INDICE DE SIMILITUD FUENTES DE ESTUDIANTE INTERNET** ENCONTRAR COINCIDENCIAS CON TODAS LAS FUENTES (SOLO SE IMPRIMIRÁ LA FUENTE SELECCIONADA)  $< 1\%$ Submitted to Universidad Privada San Juan Bautista Trabaio del estudiante  $< 1\%$ Submitted to Universidad Privada San Juan Bautista on 2017-05-16  $< 1\%$ Submitted to Universidad Privada San Juan Bautista on 2017-05-16  $< 1\%$ Submitted to Universidad Privada San Juan Bautista on 2017-05-16

Excluir citas Excluir bibliografía Activo

Excluir coincidencias

 $< 20$  words

Activo